Министерство образования Республики Беларусь

Учреждение образования «Гомельский государственный университет имени Франциска Скорины»

### **А. Н. ГОДЛЕВСКАЯ, В. Г. ШОЛОХ**

## **ФИЗИКА АТОМА И АТОМНЫХ ЯВЛЕНИЙ**

**Развитие квантовых представлений**

Практическое пособие

для студентов специальностей 1-31 04 01 «Физика (по направлениям)»

> Гомель ГГУ им. Ф. Скорины 2015

REFORMED

УДК 539.18:530.145(076) ББК 22.314я73+22.38 я73 Г592

#### Рецензенты:

#### кандидат физико-математических наук В. Н. Капшай; кандидат технических наук А. Н. Попов

Рекомендовано к изданию научно-методическим советом учреждения образования «Гомельский государственный университет имени Франциска Скорины»

#### **Годлевская, А. Н.**

Г592 Физика атомов и атомных явлений : Развитие квантовых представлений : практическое пособие / А. Н. Годлевская, В. Г. Шолох ; М-во образования РБ, Гом. гос. ун-т им. Ф. Скорины. – Гомель: ГГУ им. Ф. Скорины, 2015. – 47 с. ISBN 978-985-439-944-7

В практическом пособии содержатся теоретические основы учебного материала по разделу «Развитие квантовых представлений» курса «Физика атомов и атомных явлений» и методические указания относительно порядка выполнения лабораторных работ с применением натурных установок и компьютерных моделей.

Адресовано студентам физических специальностей 1-31 04 01 «Физика»; 1-31 04 03 «Физическая электроника»; 1-02 05 04-04 «Физика. Техническое творчество»

#### **УДК 539.18:530.145(076) ББК 22.314я73+22.38я73**

**ISBN 978-985-439-944-7** © Годлевская А. Н., Шолох В. Г., 2015 © УО «Гомельский государственный университет им. Ф. Скорины», 2015

# **Содержание**

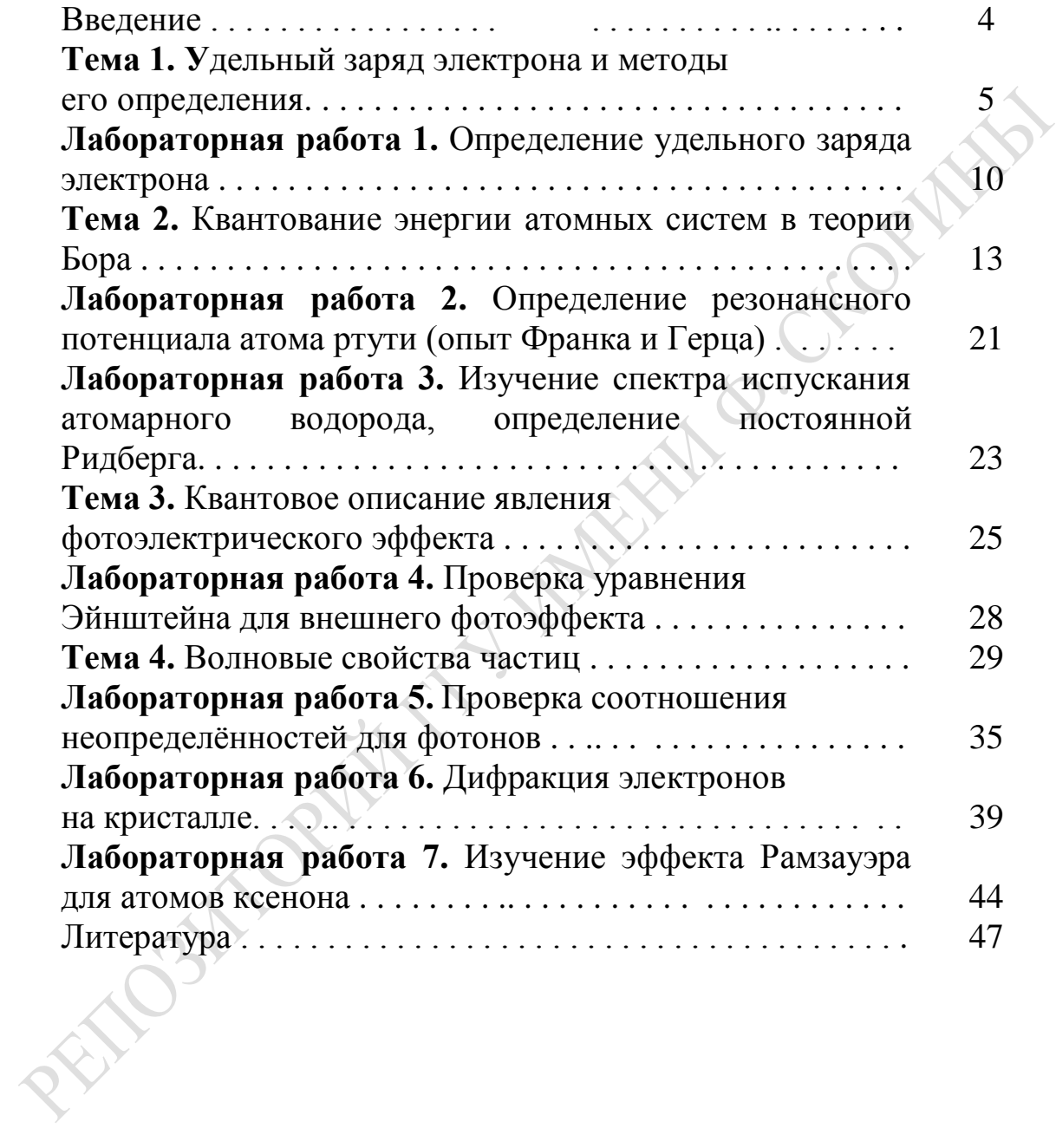

### **Введение**

Физический практикум является одной из главных составляющих университетского образования по физике. В ходе выполнения лабораторных работ студенты осваивают современные методы измерения физических величин, исследуют физические явления, знакомятся с физическими приборами и приобретают навыки экспериментальной работы на натурных установках и в виртуальной лаборатории, получают экспериментальное подтверждение физических закономерностей, применяют на практике теоретические знания, полученные на лекционных и семинарских занятиях.

Для успешного проведения занятий физпрактикума требуется не только хорошее оснащение учебной лаборатории современными приборами и оборудованием, но и их соответствующее методическое обеспечение. К сожалению, учебно-методическая литература по экспериментальному изучению основ физики атома в количестве, достаточном для обеспечения учебного процесса, отсутствует. Обновление учебно-методической базы необходимо и в связи с постановкой новых лабораторных работ, в том числе таких, выполнение которых связано с использованием компьютерных моделей физических явлений.

В практическом пособии приведены краткие теоретические сведения, необходимые студентам для самостоятельной подготовки к выполнению лабораторных работ, методические указания относительно порядка их выполнения и вопросы, предназначенные для самоконтроля. Дополнительную информацию, необходимую при оформлении отчёта о лабораторной работе и подготовке к его защите, студенты могут найти в литературе, список которой имеется в практическом пособии.

В данное практическое пособие включены соответствующие программе курса общей физики лабораторные работы по разделам, связанным с доквантовым этапом развития науки; периодом, переходным к квантовой теории; открытием и изучением волновых свойств микрочастиц.

Методические материалы адресованы студентам, обучающимся по специальностям 1-02 05 04 «Физика, техническое творчество», 1-31 04 01 02 «Физика (производственная деятельность)», 1-31 04 01 03 «Физика (научно-педагогическая деятельность)», 1-31 04 01 04 «Физика (управленческая деятельность)», 1-31 04 03 «Физическая электроника».

### Тема 1. Удельный заряд электрона и методы его определения

### Теоретические основы

Первые сведения о дискретности электрических зарядов были получены из законов электролиза, сформулированных Фарадеем в 1833–1834 годах. В результате исследования катодных лучей показано, что они являются потоком частиц с минимальным известным отрицательным зарядом, модуль которого  $|e|=1,6\cdot10^{-19}$  Кл. Эта частица была названа в 1891 году электроном (ирландский физик Г. Стоней). В 1897 году английский физик Дж. Дж. Томсон и его ученики при исследовании отклонения катодных лучей во внешних полях (магнитном и электрическом) осуществили более точные эксперименты по доказательству существования электрона и определению его удельного заря-1909-1913  $\partial a$  $e/m$  $(m)$ масса электрона). В голах Р. Э. Милликеном в результате использования предложенного им метода экспериментально было получено прямое доказательство дискретности электрических зарядов и произведены первые точные определения величины заряда электрона.

При описании движения и взаимодействия электрона с другими физическими объектами характеристики электрона часто используются в уравнениях в виде отношения его заряда к массе  $e/m$ . В связи с этим представляют интерес способы определения удельного заряда электрона в результате одного опыта. Наиболее распространёнными являются методы определения удельного заряда электрона, основанные на движении электронов в однородных полях (электрическом и магнитном): метод отклонения электронов в поперечном магнитном поле, метод двух конденсаторов, метод магнитной фокусировки и другие.

Сила, действующая на электрон во внешнем электромагнитном поле (сила Лоренца), определяется по формуле

$$
\vec{F} = -e\vec{E} - e\left[\vec{v} \cdot \vec{B}\right],\tag{1.1}
$$

где е - модуль заряда электрона,

 $\vec{v}$  – его скорость,

 $\vec{E}$  – напряжённость электрического поля,

 $\overline{B}$  – индукция магнитного поля.

При движении электрона во внешнем поле его скорость  $\vec{v}$  изменяется под воздействием силы  $\vec{F} = -e\vec{E}$  (в электрическом поле),  $\vec{F} = -e|\vec{v} \cdot \vec{B}|$  (в магнитном поле) или силы (1.1) – в случае сочетания

электрического и магнитного полей. На этом основаны многие экспериментальные методы определения удельного заряда электрона  $e/m$ . Рассмотрим некоторые из них.

Одним из самых точных методов определения удельного заряда электрона является метод двух конденсаторов, основанный на отклонении электронов в переменном электрическом поле, создаваемом между обкладками двух конденсаторов, последовательно расположенных в электронно-лучевой трубке (рисунок 1.1).

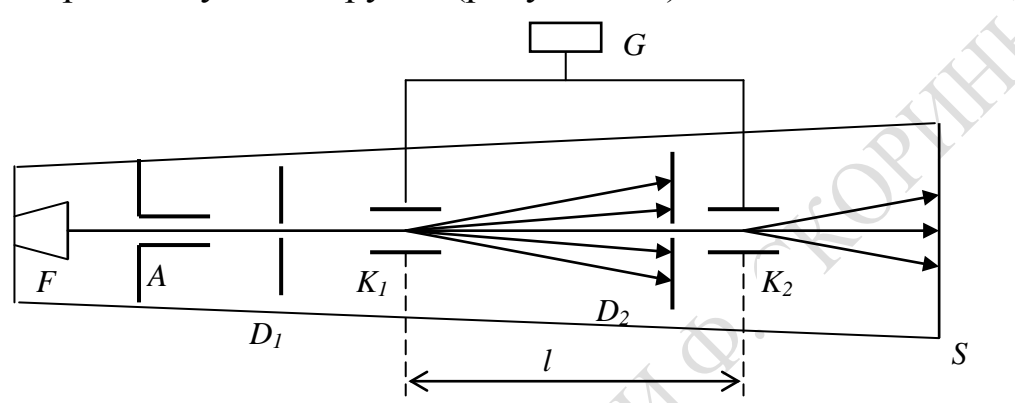

Рисунок 1.1 – Принципиальная схема установки для определения удельного заряда электрона методом двух конденсаторов

Электроны, эмитирующие из нити накала (катода)  $F$ , ускоряются в электрическом поле, создаваемом между катодом и анодом А и приобретают скорость  $v$ , величина которой удовлетворяет равенству

$$
\frac{mv^2}{2} = eU\,,\tag{1.2}
$$

где U - ускоряющая разность потенциалов между катодом и анодом.

Узкий направленный пучок электронов, сформированный после прохождения ими отверстия в аноде и диафрагмы  $D_1$ , попадает в конденсатор  $K_1$ , на обкладки которого от высокочастотного генератора  $G$ подаётся разность потенциалов V, изменяющаяся с течением времени по синусоидальному закону (рисунок 1.2). Под влиянием переменного электрического поля периодически изменяется направление движения электронов, и только те из них, которые пролетают через конденсатор  $K_1$  в момент времени, когда разность потенциалов V равна нулю (это имеет место дважды за период), проходят через отверстие диафрагмы  $D_2$  и попадают в конденсатор  $K_2$ .

Вследствие того, что в обоих конденсаторах разность потенциалов изменяется синфазно, пучок электронов, движущихся с определённой скоростью, отклоняется на некоторый угол вверх (при положительном

потенциале AB на верхней пластине конденсатора) или на такой же угол вниз (при отрицательном потенциале  $A'B'$ ). При этом на экране электронно-лучевой трубки S видны два симметрично расположенных пятна. Изменяя ускоряющее напряжение  $U$ , можно ускорить электроны до такой скорости, при которой они пролетают расстояние  $l$  между конденсаторами за время, равное или кратное полупериоду  $T/2$  колебаний напряжения V на конденсаторах:

$$
\upsilon = \frac{2l}{n} = \frac{2lf}{n},\tag{1.3}
$$

где  $f$  – частота генератора,  $n = 1, 2, 3, ...$  – число полупериодов.

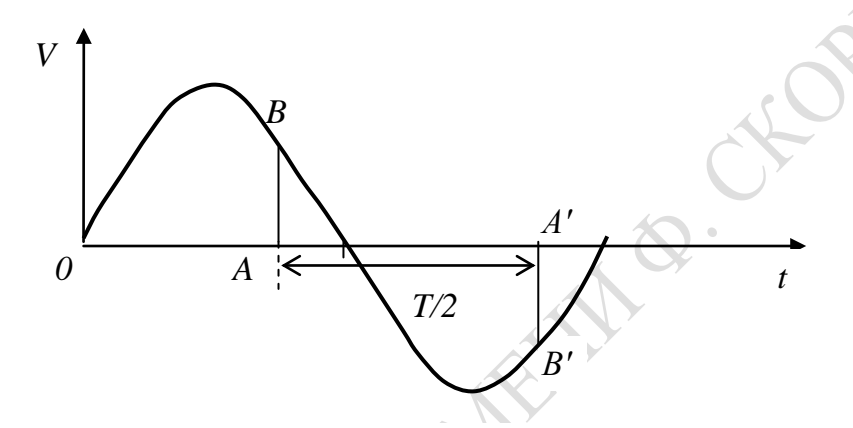

Рисунок 1.2 - Зависимость разности потенциалов на пластинах конденсаторов от времени

Из формул (1.2) и (1.3) нетрудно получить расчётную формулу для удельного заряда электрона

$$
\frac{e}{m} = \frac{v^2}{2U} = \frac{2l^2f^2}{n^2U}.
$$
\n(1.4)

Преимущество метода двух конденсаторов состоит в том, что он характеризуется высокой точностью, так как является «нулевым» методом, при котором не производится измерений отклонения электронного пучка. Относительная погрешность определения значения удельного заряда этим методом составляет  $\sim 10^{-3}$ .

Рассмотрим метод определения удельного заряда электрона, основанный на отклонении электронного пучка в поперечном магнитном поле (рисунок 1.3). Электроны, эмитирующие из нити накала  $F$  и ускоренные разностью потенциалов  $U$ , приложенной между катодом  $F$  и анодом A, приобретают скорость  $\vec{v}$ . Двигаясь вдоль оси трубки x, они попадают в поперечное магнитное поле, создаваемое катушкой с током К. Катушка размещена таким образом, что вектор магнитной индукции  $\vec{B}$  создаваемого ею поля направлен вдоль оси z, то есть, перпендикулярен скорости движения электронов  $\vec{v}$ .

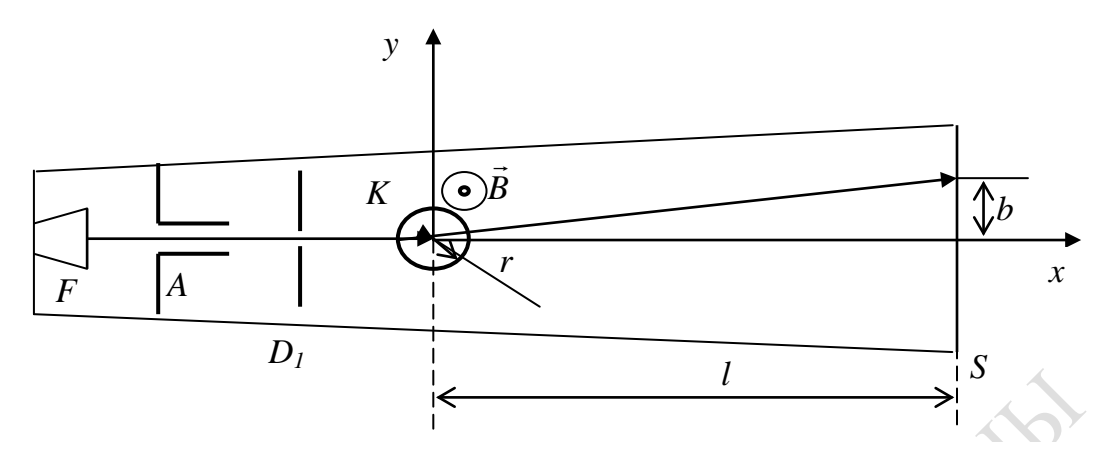

Рисунок 1.3 – Принципиальная схема установки для определения удельного заряда электрона методом отклонения в поперечном магнитном поле

Вектор силы Лоренца, действующей на электрон, направлен перпендикулярно векторам  $\vec{v}$  и  $\vec{B}$  (то есть вдоль оси  $y$ ) и определяется в соответствии с формулой (1.1) при  $\vec{E} = 0$ . При этом модуль силы Лоренца

$$
F = e \cup B \cdot \sin \frac{\pi}{2} = e \cup B \tag{1.5}
$$

Под действием этой силы скорость электрона изменяется только по направлению, электрон внутри катушки движется по дуге окружности, и изменение скорости характеризуется центростремительным ускорением

$$
a = \frac{v^2}{R},\tag{1.6}
$$

где R - радиус кривизны траектории движения электрона.

Учитывая формулы (1.5) и (1.6) в выражении второго закона Ньютона, получим

$$
evB = \frac{mv^2}{R}.
$$
 (1.7)

Радиус дуги окружности, по которой электрон движется внутри катушки с током, определим по формуле

$$
R = \frac{r(r+l)}{b},\tag{1.8}
$$

где *г* – радиус катушки с током,

 $l$  – расстояние от центра катушки до экрана,

 $b$  – отклонение электронного пучка на экране.

Учтем, что магнитная индукция поля, создаваемого катушкой с током, определяется по формуле

$$
B = \mu \mu_0 \; In \tag{1.9}
$$

где  $\mu = 1$  – магнитная проницаемость вакуума,  $\mu_0 = 4\pi \cdot 10^{-7}$  Н $\cdot$ м<sup>-1</sup> – магнитная постоянная,

 $I$  – сила тока в катушке,

 $n -$ число витков на единице длины катушки.

Используя выражения  $(1.7) - (1.9)$ , для удельного заряда электрона получим формулу

$$
\frac{e}{m} = \frac{2Ub^2}{\left[\mu\mu_0 \operatorname{Inv}(l+r)\right]^2}.
$$
\n(1.10)

Таким образом, для определения удельного заряда электрона необходимо измерить отклонение электронного луча *b* и силу тока в катушке *1*.

Следует отметить, что значение удельного заряда электрона может быть определено и в результате экспериментальных исследований физических явлений, не связанных с движением электронов во внешних электромагнитных полях. Примерами таких методов определения удельного заряда электрона являются спектроскопический метод и метод рентгеновских лучей.

#### Вопросы для самоконтроля

1. Какова история открытия электрона и определения его удельного заряда?

2. Под действием какой силы электрон движется в электромагнитном поле?

3. При какой минимальной начальной скорости  $\vec{v}$  электрон преодолеет расстояние  $d$  между пластинами конденсатора, если вектор  $\vec{v}$ параллелен вектору напряженности электрического поля  $\vec{E}$ ?

4. Какова сущность метода двух конденсаторов?

5. Проанализируйте движение электрона в магнитном поле при разной взаимной ориентации векторов индукции магнитного поля и скорости частицы: а)  $\vec{v} \parallel \vec{B}$ ; б)  $\vec{v} \perp \vec{B}$ .

6. Каким образом, используя магнитное и электрическое поля, траектории электрона можно придать вид спирали?

7. Какова физическая основа метода отклонения электронов поперечным магнитным полем?

8. Какие величины необходимо измерить при спектроскопическом определении удельного заряда электрона?

9. В чём состоит сущность метода рентгеновских лучей для определения удельного заряда электрона?

### **Лабораторная работа 1. Определение удельного заряда электрона**

*Цель работы:* изучить методы определения удельного заряда электрона *e*/*m*; определить значение *e/m* методом отклонения электронного луча поперечным магнитным полем и спектроскопическим методом.

*Приборы и принадлежности:* электронный осциллограф, амперметр для измерения силы тока до 5 А, реостат с сопротивлением 30 Ом, стабилизированный выпрямитель.

**Задание 1. Определение удельного заряда электрона методом отклонения электронного пучка в поперечном магнитном поле**

#### **Порядок выполнения работы**

1. В соответствии со схемой, приведённой на рисунке 1.4, соберите экспериментальную установку для определения удельного заряда электрона методом отклонения электронного пучка в поперечном магнитном поле катушки с током.

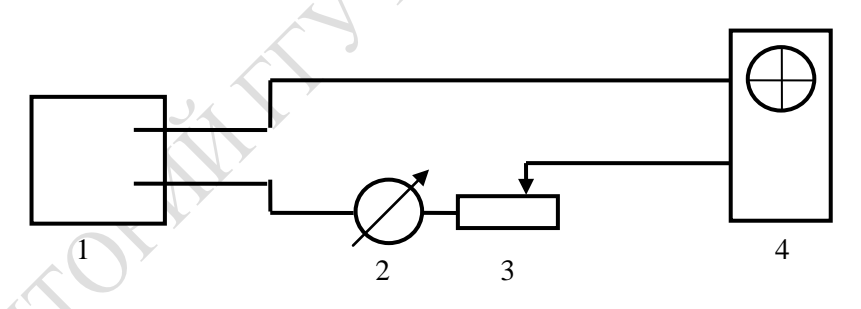

1 – стабилизированный выпрямитель; 2 – амперметр; 3 – реостат; 4 – электронный осциллограф

Рисунок 1.4 – Схема экспериментальной установки

Параметры установки:

– радиус катушки  $r = 0.012$  м;

– расстояние от центра катушки до экрана электронно-лучевой трубки  $L = 0, 1$  м;

– ускоряющий потенциал анода  $U = 2000 \text{ B}$ ;

– число витков на единице длины катушки  $n_0 = 900 \text{ m}^{-1}$ .

2. Включите в сеть осциллограф, выпрямитель и лампу для подсветки шкалы амперметра. Ручками перемещения луча осциллографа выведите электронный пучок в центр экрана.

3. Установите напряжение  $V_1$  на выходе выпрямителя, измерьте 5-7 раз силу тока I в катушке и величину смещения электронного луча *b* на экране осциллографа. Запишите результаты в таблицу 1.1.

Таблица 1.1 - Результаты экспериментов

| Напря-<br>жение | Сила<br>тока $I, A$ | Смещение<br>луча $b,$ м | Значение<br>$(e/m)$ , Кл/кг | Среднее<br>значение<br>$\left(\overline{e/m}\right)_{1}$ , $K\pi/\kappa\Gamma$ | Абсолютная<br>погрешность<br>$\Delta(e/m)_1$ , Кл/кг |
|-----------------|---------------------|-------------------------|-----------------------------|--------------------------------------------------------------------------------|------------------------------------------------------|
| $\mathrm{V}_1$  |                     |                         |                             |                                                                                |                                                      |

4. Вычислите по формуле (1.10) значения  $e/m$  по результатам каждого опыта, их среднее значение и абсолютную погрешность  $\Delta(e/m)_{1}$ .

5. Повторите эксперимент (пункты 3 и 4) при других трёх значениях напряжения  $(V_2, V_3, V_4)$ . Результаты измерений и вычислений внесите в таблицу, аналогичную таблице 1.1.

6. Найдите среднее значение удельного заряда  $\left(\overline{e/m}\right) = \frac{1}{4} \sum_{n=1}^4 \left(\overline{e/m}\right)_n$  и наибольшую погрешность эксперимента  $\left|\Delta(e/m)\right|_{\text{max}}$ .

7. Запишите конечный результат в виде  $\frac{e}{m} = (e/m) \pm |\Delta(e/m)|_{\text{max}}$  и сравните его с табличным значением.

### Задание 2. Определение удельного заряда электрона спектроскопическим методом

Воспользуйтесь компьютерной программой, посредством которой реализуется моделирование спектра излучения смеси из трёх изотопов атомарного водорода: протия, дейтерия и трития. В программе предполагается соотношение их концентраций 4: 2: 1 соответственно.

На рисунке 1.5 показан общий вид окон, отображаемых на мониторе при работе с программой. В чёрном окне представляется фрагмент спектра, визуально наблюдаемого посредством окуляра виртуального спектрометра. Этот участок содержит четыре первые спектральные линии атомарного водорода, соответствующие серии Бальмера (линии α, β, γ, δ).

#### **Порядок выполнения работы**

1. Линию α выведите к указателю в поле зрения спектрометра (в тёмном квадрате), нажмите кнопку «Зафиксировать». Повторите эти действия относительно линий β, γ, δ. В результате схематическое изображение этого участка спектра отобразится в промежуточном окне, расположенном слева внизу.

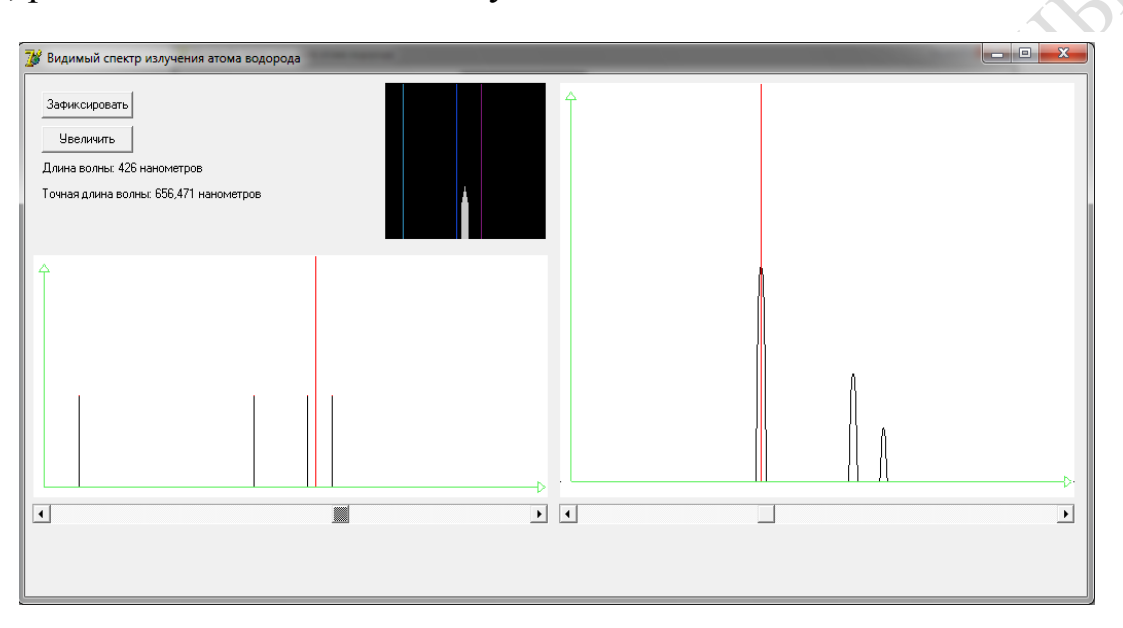

Рисунок 1.5 – Общий вид окон, отображаемых на мониторе при выполнении виртуальной лабораторной работы

2. Перейдите к измерениям в условиях высокой разрешающей способности виртуального спектрального прибора. Для просмотра изотопического смещения каждой спектральной линии в режиме высокого спектрального разрешения поместите указатель в промежуточном окне на нужную линию и нажмите кнопку «Увеличить». При этом узкий участок спектра, содержащий одну из линий (β, γ, δ или α), отобразится в правом окне с разрешением в тысячную долю нанометра, при котором различены спектральные линии протия, дейтерия и трития.

3. С точностью до 0,001 нм измерьте длины волн компонентов α-линии, соответствующих протию и дейтерию. Для этого установите указатель на максимум интенсивности в изображении нужной линии. При этом «точная длина волны» отобразится в верхней части левого окна. Результаты измерений внесите в таблицу 1.2.

4. Пользуясь формулой Бальмера  $\tilde{v} = \frac{1}{2} = R\left(\frac{1}{2} - \frac{1}{2}\right)$ J  $\left(\frac{1}{2},\frac{1}{2}\right)$  $=\frac{1}{\lambda} = R\left(\frac{1}{2^2} - \frac{1}{n^2}\right)$ 2 1 λ  $\tilde{v} = \frac{1}{2}$ *n*  $\tilde{v} = \frac{1}{2} = R \left| \frac{1}{2} - \frac{1}{2} \right|$ , где  $n = 3$ ,

 $(R_D)$  и погрешности их определения  $\Delta R_H$  и  $\Delta R_D$ . Внесите в таблицу 1.2 полученные значения  $(R_H)$  и  $(R_D)$ .

5. По формуле

$$
e/m = F \cdot \frac{R_H}{(R_D - R_H)H} \cdot \frac{D - H}{D},
$$

где  $F = 9,648456 \cdot 10^{7}$  Кл/кмоль – число Фарадея;

 $D = 2$  a.e.m. и  $H = 1$  a.e.m. – атомные массы дейтерия и водорода соответственно, вычислите удельный заряд электрона  $(e/m)_1$  и погрешность найденного значения  $\Delta(e/m)$ .

Результаты вычислений внесите в таблицу 1.2.

Таблица 1.2 – Результаты проведения виртуального спектрального эксперимента

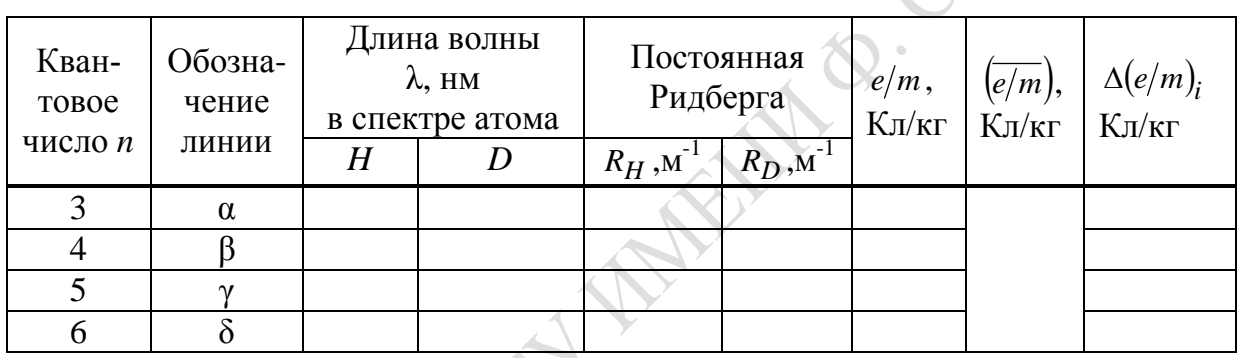

6. Выполните действия, описанные в пп. 3-5, для линий  $\beta$ ,  $\gamma$  и  $\delta$ . Внесите полученные результаты в таблицу 1.2.

7. Вычислите среднее значение  $\overline{(e/m)} = \frac{1}{4} \sum_{i=1}^{4} (e/m)_i$  и запишите его в таблицу 1.2.

8. Представьте результаты в форме  $\frac{e}{m} = (e/m) \pm |\Delta(e/m)|_{\text{max}}$ .

9. Сравните результаты, полученные в обоих заданиях, с табличными значениями удельного заряда электрона. Сформулируйте выводы.

### Тема 2. Квантование энергии атомных систем в теории Бора

#### Теоретические основы

В результате изучения явлений микромира на рубеже XIX и ХХ столетий было создано несколько моделей строения атома. Одной

из первых в 1904 году была предложена модель атома Дж. Дж. Томсона (*капельная модель*). В соответствии с этой моделью положительное электричество равномерно распределено по объему шара, диаметр которого  $\sim 10^{-10}$  м, а электроны внедрены в него. Испускание электромагнитного излучения атомами происходит в результате колебаний электронов около их положений равновесия. На основе результатов, полученных Резерфордом в экспериментах по рассеянию α -частиц, им предложена *ядерная модель* атома (модель Резерфорда), в соответствии с которой атом состоит из положительно заряженного ядра диаметром  $\sim 10^{-15}$  м, в котором сосредоточена почти вся масса атома (~99,95 %), и электронов, движущихся относительно ядра. Попытки объяснить процесс испускания электромагнитного излучения атомами в рамках классической электродинамики оказались безуспешными. В соответствии с классической теорией электроны движутся в атоме с ускорением и поэтому излучают энергию в виде электромагнитных волн. При этом частота вращения электронов относительно ядра непрерывно увеличивается, и электрон приближается к ядру. В итоге испускаемое излучение характеризуется непрерывным спектром, электроны «падают» на ядро, и атом как мельчайшая частица вещества не стабилен. Однако экспериментально показано, что атомы являются стабильными системами и их спектры испускания имеют линейчатый характер, что противоречит выводам классической теории.

Для объяснения экспериментальных закономерностей потребовалась новая теория, которая впоследствии была разработана в квантовой механике. Промежуточным этапом моделирования внутриатомных явлений стала теория Н. Бора для водородоподобных атомных систем. В основу теоретического описания свойств атомных систем Н. Бор положил квантовые представления, сформулированные в 1913 году в виде квантовых постулатов (*постулаты Бора*):

1. Атомные системы могут длительно пребывать только в стационарных состояниях. Находясь в стационарных состояниях, атом не испускает и не поглощает энергии, несмотря на происходящее в нём движение заряженных частиц. Значения энергии, соответствующие этим состояниям, образуют дискретный ряд  $E_1$ ,  $E_2$ , ...,  $E_n$ , ....

2. При переходе из одного стационарного состояния в другое атомы испускают или поглощают излучение только строго определённой частоты. Частота <sup>ν</sup> излучения, испускаемого или поглощаемого при переходе атома из состояния с энергией *Ek* в состояние с энергией *En* , определяется из *условия частот Бора*:

$$
v = \frac{|E_k - E_n|}{h}.\tag{2.1}
$$

Используя постулаты Бора, противоречащие положениям классической теории, можно объяснить экспериментальные факты: стабильность атомных систем и линейчатый характер их спектров.

Стационарное состояние, в котором атом характеризуется наименьшей энергией, называют основным (нормальным) состоянием. В результате поглощения энергии атом может перейти в стационарное состояние с большей энергией - в возбуждённое состояние. Возбуждение атомов можно произвести разными способами.

Квантовые постулаты Бора экспериментально подтверждены, в частности, в опытах Франка и Герца (1913 г.). Принципиальная схема установки для реализации этих опытов приведена на рисунке 2.1.

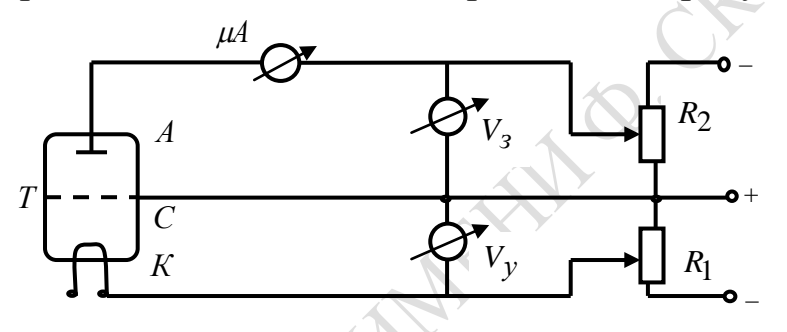

Рисунок 2.1 - Принципиальная схема установки

Основной частью установки является газоразрядная лампа Т, давление в которой ~1 мм рт. ст. (в опытах Франка и Герца лампа была заполнена парами ртути). В лампе размещены подогреваемый катод  $K$ , являющийся эмиттером электронов, сетка  $C$  и анод  $A$ . Между сеткой  $C$  и катодом  $K$  создаётся ускоряющая разность потенциалов  $V_v$ , а между анодом  $A$  и сеткой  $C$  - задерживающая разность потенциалов  $V_3$ . Величина напряжений  $V_y$  и  $V_3$  может плавно меняться. В опыте изучались зависимости силы тока в анодной цепи  $I_A$  от ускоряющего потенциала  $V_y$  при постоянном значении  $V_3$  – анодная характеристика  $I_A = f(V_y)$ , и от задерживающего потенциала  $V_3$  при постоянном значении  $V_v$  – характеристика задержки  $I_A = f(V_3)$ .

Вид анодной характеристики изображён на рисунке 2.2. При увеличении ускоряющего потенциала  $V_y$  до значения  $V_1$  сила тока растёт. При этом электроны испытывают упругие соударения с атомами газа, заполняющего лампу. Для паров ртути при потенциале  $V_1 \approx 4.1$  В наблюдается резкое уменьшение силы тока, а при дальнейшем увеличении напряжения до  $V_2 \approx 9.0$  В сила тока снова растёт. При  $V_2 \approx 9.0$  В опять происходит резкое падение силы тока.

Таким образом, на графике зависимости  $I_A = f(V_y)$  имеется несколько максимумов, отстоящих друг от друга на 4,9 В. Так как в цепи имеется контактная разность потенциалов, то первый максимум обнаруживается при  $V_v \approx 4.1$  B, а не при 4,9 B.

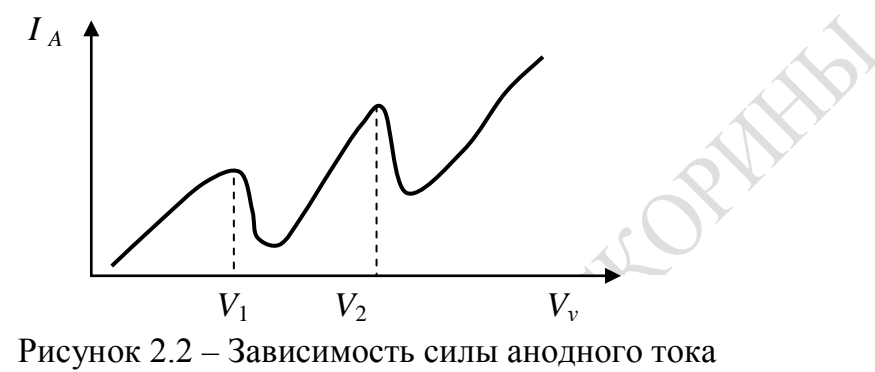

от ускоряющего потенциала

Характер полученной зависимости  $I_A = f(V_v)$  обусловлен тем, что вследствие дискретности спектра энергии атомы могут поглощать энергию только определёнными порциями  $E_2 - E_1$ ,  $E_3 - E_2$  и т. д., где  $E_1, E_2$ ,  $E_3$ , ... - энергия атома в первом, втором, третьем и последующих стационарных состояниях. Пока энергия электронов остаётся меньше энергии, необходимой для перевода атома из основного состояния (с энергией  $E_1$ ) в первое возбуждённое состояние (с энергией  $E_2$ ), их соударения с атомами носят упругий характер. Когда же энергия электрона удовлетворяет условию  $eV_y \ge E_2 - E_1$ , их соударения с атомами сопровождаются передачей энергии атомам (неупругие соударения). Если энергии, оставшейся у электрона после столкновения с атомом, недостаточно для преодоления тормозящего поля  $V<sub>3</sub>$ , электрон задерживается сеткой, и сила тока в анодной цепи резко уменьшается. Следовательно, энергия 4,9 эВ для атомов ртути равна разности энергий атома в первом возбуждённом и основном состояниях  $E_2 - E_1$ . Отношение  $V_1 = (E_2 - E_1)/e$  называют первым потенциалом возбуждения (резонансным потенциалом). По характеристике, изображённой на рисунке 2.2, можно определить только первый потенциал возбуждения атома ртути  $V_1 = 4.9$  В. При потенциале анода  $V_v = 9.0$  В энергии электрона достаточно для последовательного перевода в возбуждённое состояние двух атомов ртути.

Проанализируем характеристику задержки  $I_A = f(V_3)$ . При фиксированном значении  $V_y < V_1$  в лампе происходят только упругие соударе-

ния электронов с атомами ртути, и характеристика задержки имеет вид, представленный на рисунке 2.3 (график 1). Так как электроны характеризуются некоторым распределением по скоростям, то при увеличении тормозящего потенциала V<sub>3</sub> уменьшается число электронов, достигающих анода, поэтому сила анодного тока  $I_A$  плавно уменьшается. Так как функция распределения характеризует число частиц  $\Delta N$ , энергии которых заключены в интервале  $\Delta E$  (от E до  $E + \Delta E$ ), то для нахождения функции распределения электронов по энергии необходимо произвести дифференцирование характеристики задержки:

$$
f(E) = \frac{dN}{dE} = \left| \frac{dI_A}{dV_3} \right|.
$$

Здесь учтено, что  $dI_A \sim dN$  и  $dV_3 \sim dE$ .

Для характеристики функции распределения  $N(V<sub>3</sub>)$  используют величину  $\Delta V_3$ , называемую шириной функции распределения и опредекривой  $N(V_3)$ контура ляемую как ширина на уровне  $N(V_3) = \frac{1}{2}[N(V_3)]_{\text{max}}$  (рисунок 2.3, график 2).

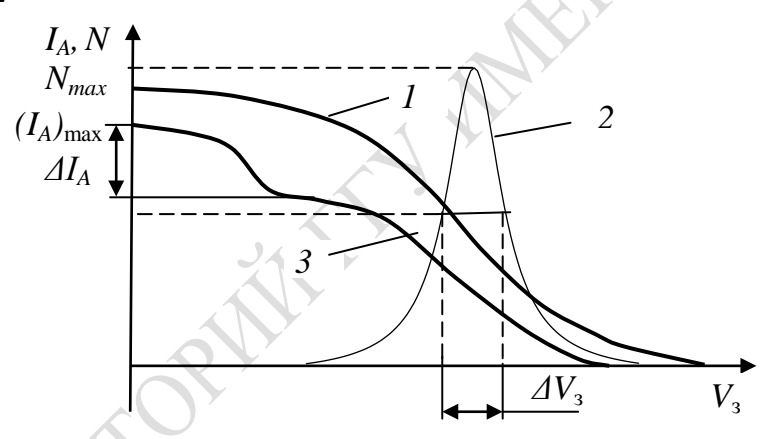

Рисунок 2.3 - Характеристика задержки газонаполненной электронной лампы при  $V_y$  <  $V_1$  (1) и при  $V_y$  >  $V_1$  (3) и функция  $N(V_3)$ распределения электронов по энергиям (2) при  $V_y < V_1$ 

При  $V_y \ge V_1$  на графике зависимости  $I_A(V_3)$  появляется ступенька (рисунок 2.3, график 3), так как часть электронов, испытывая неупругие соударения с атомами, теряет некоторую долю энергии и не достигает анода. Изменение силы тока  $\Delta I_A$  прямо пропорционально доле электронов, испытывающих неупругие соударения с атомами.

В формировании квантовых представлений о свойствах микрочастиц большое значение имеет теория Бора для водородоподобных атомных систем. Водородоподобной атомной системой называют

систему, состоящую из ядра с зарядом + Ze и одного электрона (здесь Z - зарядовое число химического элемента в периодической системе элементов, е - заряд протона). Такими системами являются атом водорода  $H$  (Z = 1), однократно ионизированный атом гелия  $He^{+}(Z = 2)$ , двукратно ионизированный атом лития  $Li^{2+}(Z=3)$  и др.

В результате экспериментальных исследований в спектрах водородоподобных систем обнаружены сериальные закономерности, описываемые обобщённой формулой Бальмера

$$
\widetilde{v}_{kn} = RZ^2 \left( \frac{1}{n^2} - \frac{1}{k^2} \right),\tag{2.2}
$$

где  $\tilde{v} = 1/\lambda$  – волновое число, сопоставляемое спектральной линии;

R-постоянная Ридберга.

В соответствии с формулой (2.2) весь спектр водородоподобной системы может быть разделен на серии. Спектральной серией называют совокупность спектральных линий, в последовательности расположения в спектре и в распределении интенсивностей которых обнаруживается определённая закономерность. Определённая спектральная серия описывается обобщённой формулой Бальмера при *n*=const (число *k* принимает значения  $n+1$ ;  $n+2$ ; ...).

В спектре атомарного водорода обнаружен ряд серий, в каждой из которых волновые числа определяются по формуле (2.2). Так, серия Лаймана ( $n = 1$ ) наблюдается в ближней ультрафиолетовой (УФ) области; серия Бальмера ( $n = 2$ ) расположена в видимой и ближней УФ области спектра; в ИК диапазоне локализованы серии Пашена ( $n = 3$ ), Брэкета (*n* = 4) и Пфунда (*n* = 5) и т. д.

Сериальные закономерности, проявляющиеся в спектрах водородоподобных атомных систем, были объяснены на основе теории Н. Бора. Так как состояние единственного электрона определяет состояние всего атома, то в данной теории рассматривалось только движение электрона. В теории Бора описывалось движение электрона вокруг ядра по круговым орбитам.

Чтобы рассчитать спектр водородоподобной атомной системы по формуле (2.1), необходимо получить явное выражение для полной энергии электрона в *п*-м стационарном состоянии:

$$
E_n = T_n + U_n. \tag{2.3}
$$

Здесь  $T_n = \frac{mv_n^2}{2}$  – кинетическая энергия электрона;

 $U_n = -\gamma \frac{Ze^2}{r_n}$  – его потенциальная энергия, обусловленная

кулоновским взаимодействием;

 $m$  – масса электрона;

 $v_n$  - модуль линейной скорости движения электрона;  $r_n$  – радиус его орбиты;

$$
\gamma = \frac{1}{4\pi\varepsilon_o} \text{ (B CH)}.
$$

Следовательно,

$$
E_n = \frac{m v_n^2}{2} - \gamma \frac{Ze^2}{r_n}.
$$
 (2.4)

Величины  $v_n$  и  $r_n$  в рассматриваемой теории определены на основе второго закона Ньютона

$$
\gamma \frac{Ze^2}{r_n^2} = \frac{mv_n^2}{r_n} \tag{2.5}
$$

и предложенного Бором условия квантования момента импульса электрона

$$
m v_n r_n = n \hbar, \qquad (2.6)
$$

где  $n = 1, 2, 3, \ldots$ 

Решая систему уравнений (2.5), (2.6), можно получить следующие выражения для радиуса  $r_n$  орбиты и скорости  $v_n$  электрона в  $n$ -м стационарном состоянии:

$$
r_n = \frac{\hbar^2 n^2}{\gamma m Z e^2};\tag{2.7}
$$

$$
v_n = \frac{\gamma Z e^2}{n\hbar}.
$$
 (2.8)

После учёта (2.7) и (2.8) в формуле (2.4) получают следующее выражение для полной энергии электрона:

$$
E_n = -\gamma \frac{Ze^2}{2r_n} = -\gamma^2 \frac{mZ^2 e^4}{2\hbar^2 n^2}.
$$
 (2.9)

В соответствии с правилом частот Бора (2.1) частоту излучения, испускаемого или поглощаемого атомом при переходе электрона из  $n$ -го состояния в  $k$ -е, можно определить следующим образом:

$$
v_{kn} = \frac{|E_k - E_n|}{h} = \gamma^2 \frac{mZ^2 e^4}{4 \pi h^3} \left( \frac{1}{n^2} - \frac{1}{k^2} \right).
$$
 (2.10)

Соответствующее этому излучению волновое число

$$
\widetilde{\mathbf{v}}_{kn} = \frac{1}{\lambda_{kn}} = \frac{\mathbf{v}_{kn}}{c} = \gamma^2 \frac{mZ^2 e^4}{4\pi c \hbar^3} \left( \frac{1}{n^2} - \frac{1}{k^2} \right),\tag{2.11}
$$

где  $c$  – скорость света в вакууме. Сравнивая формулы (2.2) и (2.11), получают

$$
R = \gamma^2 \frac{me^4}{4\pi c\hbar^3}.
$$
 (2.12)

Экспериментально найденное значение постоянной Ридберга несколько отличается от теоретического значения. Этот факт объясняется тем, что при выводе формулы (2.11) ядро считали неподвижным, так как его масса во много раз (~1840) превышает массу электрона. Более точное решение задачи можно получить при учёте движения обеих частиц (электрона и ядра) относительно их общего центра инерции. При этом в формулах (2.3)–(2.12) вместо массы электрона будет содержаться приведённая масса системы «электрон – ядро»  $\mu = \frac{m \cdot M}{m + M}$ , где  $M$  – масса ядра. Значение постоянной Ридберга, вычисленное в таком приближении, хо-

Зависимостью постоянной Ридберга от массы ядра обусловлено явление изотопического сдвига, которое состоит в том, что спектральные линии различных изотопов элемента, обусловленные идентичными квантовыми переходами, характеризуются различными длинами волн, и соответствующие линии изотопов смещены в спектре друг относительно друга.

### Вопросы для самоконтроля

рошо согласуется с экспериментально полученным.

1. В чём состоит сущность различных моделей строения атома?

2. Какими фактами подтверждается несостоятельность классической электродинамики в описании испускания электромагнитного излучения атомами?

3. Сформулируйте квантовые постулаты Бора.

4. При каком условии соударения электронов с атомами называют упругими (неупругими)?

5. Каковы сущность и результаты опыта Франка – Герца?

6. Какие физические величины называют потенциалом возбуждения, потенциалом ионизации, резонансным потенциалом атома?

7. Какие спектральные серии наблюдаются в спектрах водородоподобных атомных систем?

8. Проанализируйте обобщённую формулу Бальмера.

9. В чём состоит комбинационный принцип Ритца?

10. Сформулируйте основные положения теории Бора для водородоподобных систем.

11. Изобразите и прокомментируйте схему энергетических уровней атома водорода и переходов между ними.

12. В чём сущность и каково описание изотопического сдвига?

### Лабораторная работа 2. Определение резонансного потенциала атома ртути (опыт Франка и Герца)

Цель работы: изучение дискретной структуры энергетического спектра атома; экспериментальное определение резонансного потенциала атома ртути; изучение функции распределения электронов по скоростям.

Приборы и оборудование: лабораторная установка, собранная в соответствии со схемой, изображённой на рисунке 2.1.

### Задание 1. Определение резонансного потенциала атома ртути

Резонансный потенциал определяется на основе анодной характеристики лампы  $I_A = f(V_v)$ . Переменными параметрами являются плотность паров ртути и задерживающая разность потенциалов V<sub>3</sub>.

### Порядок выполнения работы

1. Изучите устройство экспериментальной установки.

2. Установите температуру нагрева паров ртути  $T = 80$  °C.

3. Установите задерживающее напряжение  $V_3 = 1$  B.

4. Изменяя значения ускоряющего потенциала  $V_v$  в интервале  $(0\div 10)$  В, произведите измерения силы анодного тока  $I_A$ . Повторите измерения 5 раз, результаты эксперимента внесите в таблицу 2.1.

5. Определите среднее значение  $\overline{I_A}$  и погрешность  $\Delta I_A$ измерения силы анодного тока, результат занесите в таблицу 2.1.

6. С учётом доверительных интервалов постройте график зависимости  $I_A = f(V_v)$ . Определите резонансный потенциал ртути.

7. Повторите действия, указанные в пунктах 2-6, при  $V_2 = 2 B$ .

8. Установите температуру нагрева паров ртути  $T = 150$  °C и произведите действия в соответствии с пунктами 2-7, дополните таблицу 2.1.

9. Сравните полученные результаты, запишите значение резонансного потенциала в виде  $V_1 = \overline{V_1} \pm \Delta V_1$  и сравните его с указанным в справочных таблицах. Сформулируйте выводы.

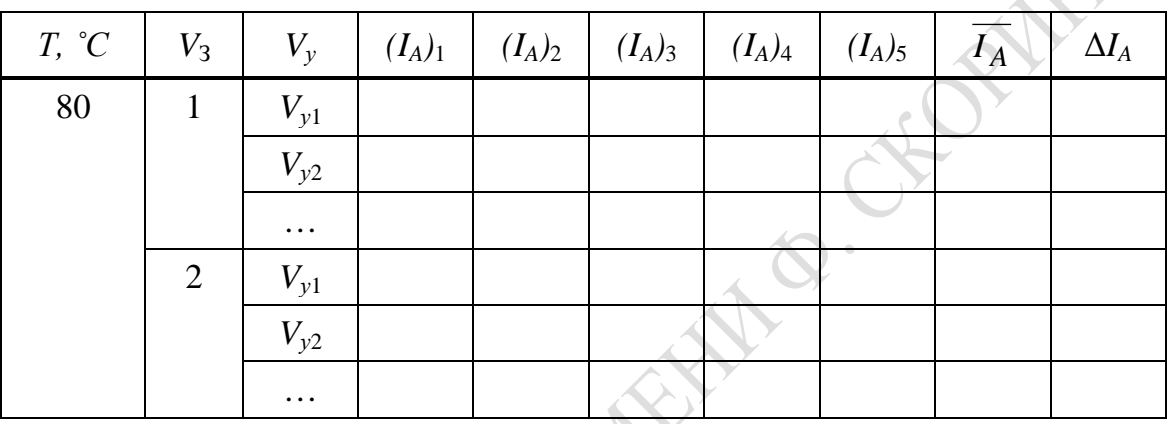

Таблица 2.1- Результаты измерения анодной характеристики

### Задание 2. Определение эффективного сечения неупругих соударений электронов с атомами ртути

Эффективное сечение неупругих соударений определяется на основе характеристики задержки лампы  $I_A = f(V_3)$ .

### Порядок выполнения работы

1. Установите температуру нагрева паров ртути  $T = 80$  °C.

2. Установите значение ускоряющего напряжения  $(V_v)_1$  на

 $(1 \div 2)$  В меньше значения резонансного потенциала.

3. Изменяя значения тормозящего потенциала  $V_3$ , произведите измерения силы анодного тока  $I_A$ . Повторите измерения 5 раз, результаты эксперимента внесите в таблицу 2.2.

Таблица 2.2 – Результаты измерения характеристики задержки

| $V_{v}$ , B        | $V_{3}$  |  |  | $(I_A)_1$ $(I_A)_2$ $(I_A)_3$ $(I_A)_4$ $(I_A)_5$ $\overline{I_A}$ | $\Delta I_A$ |
|--------------------|----------|--|--|--------------------------------------------------------------------|--------------|
| $(V_v)_1$ $V_{31}$ |          |  |  |                                                                    |              |
|                    | $V_{32}$ |  |  |                                                                    |              |

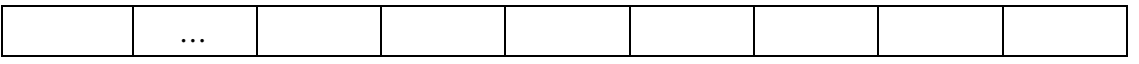

4. Определите среднее значение  $\overline{I_A}$  и погрешность  $\Delta I_A$  измерения силы анодного тока, результат внесите в таблицу 2.2.

5. С учётом доверительных интервалов постройте график зависимости  $I_A = f(V_A)$  при упругих столкновениях.

6. Методом графического дифференцирования зависимости  $I_A = f(V_A)$  получите функцию распределения электронов по скоростям и постройте соответствующий график. Определите ширину функции распределения  $f(V_3)$ .

7. Установите значение ускоряющего напряжения  $(V_v)_2$ , большее резонансного потенциала на  $(1 \div 3)$  В, повторите действия, указанные в пунктах 3-5, при неупругих столкновениях и дополните таблицу 2.2.

8. Постройте характеристику задержки, соответствующую напряжению  $(V_v)_2$ , и сравните её с характеристикой задержки, полученной при напряжении  $(V_v)_1$ . Объясните их различие.

9. По характеристике задержки, полученной при напряжении  $(V_y)_2$ , определите максимальное значение силы тока  $(I_A)_{\text{max}}$  и интервал значений  $\Delta I_A$ , соответствующий электронам, потерявшим часть энергии при неупругих столкновениях.

10. По формуле

$$
\sigma = \frac{\Delta I_A \cdot kT}{(I_A)_{\text{max}} \cdot l \cdot p}
$$

определите эффективное сечение неупругих соударений электронов с атомами ртути. Здесь  $k$  – постоянная Больцмана;  $T$  – абсолютная температура паров ртути;  $p = 1,1837 \cdot 10^3$  Па – давление паров ртути при температуре 80 °С,  $l = 3$  мм – расстояние между катодом и сеткой.

Полагая, что эффективное сечение имеет форму круга, определите «прицельное» расстояние г и сравните его значение с радиусом первой боровской орбиты для атома водорода  $a_0 = 5.3 \cdot 10^{-10}$ м.

11. Сформулируйте выводы.

### Лабораторная работа 3. Изучение спектра испускания атомарного водорода, определение постоянной Ридберга

Цель работы: экспериментально изучить спектры испускания атомов ртути и водорода в видимой области; на основе спектроскопических измерений для водорода рассчитать значения постоянной Ридберга, массы электрона и радиуса первой боровской орбиты.

*Приборы и оборудование:* монохроматор УМ-2, ртутная лампа ДРШ-250 с блоком питания, газоразрядная водородная трубка с блоком питания, атлас спектральных линий ртути.

#### **Порядок выполнения работы**

1. Соберите экспериментальную установку в соответствии со схемой, приведённой на рисунке 2.4.

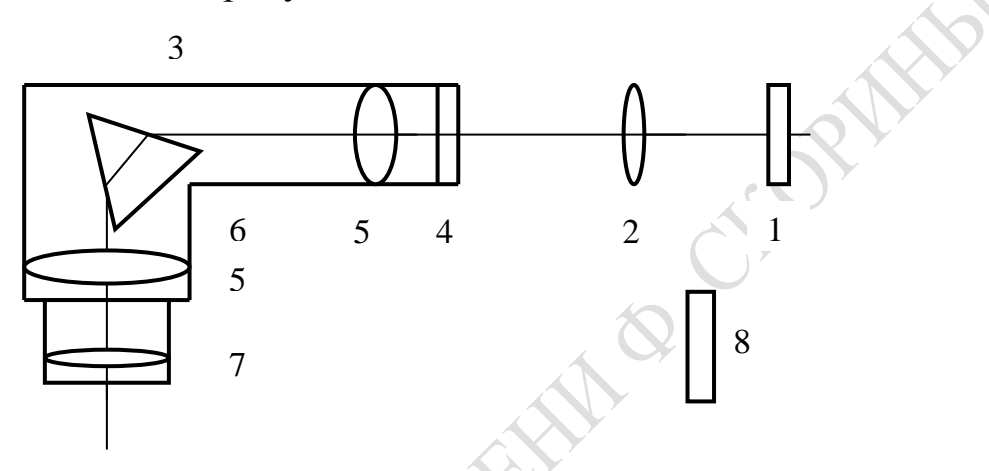

1 – ртутная лампа ДРШ-250; 2 – конденсор; 3 – монохроматор УМ-2; 4 – входная щель прибора; 5 – объективы коллиматора и зрительной трубы; 6 – диспергирующая призма; 7 – окуляр; 8 – газоразрядная водородная трубка

> Рисунок 2.4 – Схема экспериментальной установки для изучения атомарных спектров

2. Через блок питания включите в сеть лампу ДРШ-250 и произведите юстировку осветительной системы, в ходе которой добейтесь равномерной и максимальной освещённости входной щели монохроматора, перемещая относительно него лампу 1 и конденсор 2.

3. Получите качественное изображение спектра ртути на выходе монохроматора, изменяя для этого ширину его входной щели 4 и фокусировку окуляра 7. Отметьте характерные особенности полученного спектра.

4. Используя атлас спектра ртути, проградуируйте монохроматор по спектру излучения ртути, то есть установите соответствие между длинами волн λ, сопоставляемыми спектральным линиям ртути, и делениями *n* шкалы монохроматора. Составьте градуировочную таблицу и постройте градуировочный график λ = λ(*n*).

5. Выключите и снимите с рельса лампу ДРШ-250. Установите непосредственно перед входной щелью монохроматора водородную разрядную трубку. Включите её в сеть через блок питания.

6. После получения качественного изображения спектра опреде-

лите значения шкалы, при которых к окулярному указателю выведены соответствующие линии серии Бальмера:  $H_a$  (в красной области спектра),  $H_8$  (в зелёно-голубой области),  $H_\gamma$  (в сине-фиолетовой),  $H_\delta$  (в фиолетовой). Результаты измерений сведите в таблицу.

7. По градуировочному графику определите длины волн  $\lambda_i$ наблюдаемых спектральных линий атома водорода. Определите соответствующие им волновые числа  $\tilde{v}_i = \frac{1}{\lambda_i}$ .

8. Полагая в формуле (2.2)  $n = 2$  и k равным 3 (для линии  $H_{\alpha}$ ), 4 (для линии  $H_8$ ), 5 (для линии  $H_7$ ), 6 (для линии  $H_8$ ), вычислите значения постоянной Ридберга  $R_i$ , используя значения  $\tilde{v}_i$ .

9. Используя формулу (2.12), по найденным значениям  $R_i$  определите значения массы электрона т.

10. По формуле (2.7) при  $n = 1$ ,  $Z = 1$  определите значения радиуса первой боровской орбиты  $r_{1i}$  с использованием экспериментально найденных значений т; массы электрона.

11. Вычислите средние значения величин R, т, r и погрешности их определения  $\Delta R$ ,  $\Delta m$ ,  $\Delta r_1$ . Результаты представьте в виде  $A = \overline{A} \pm \Delta A$ , где  $A = R$ , *m*,  $r_1$ .

12. Сопоставьте значения величин R,  $m$ ,  $r_1$ , полученные в результате выполнения работы, с табличными значениями этих величин и сформулируйте выводы.

#### Квантовое описание Тема  $3.1$ явления фотоэлектрического эффекта

#### Теоретические основы

При воздействии электромагнитного излучения на вещество возможны: а) внутренний фотоэффект, сопровождающийся изменением концентрации свободных носителей зарядов внутри материала (изменением проводимости); б) внешний фотоэффект, заключающийся в выходе свободных электронов за пределы поверхности.

А. Столетовым на основе экспериментальных исследований внешнего фотоэффекта (1888-1890 гг.) были установлены следующие основные законы (законы Столетова):

1. Сила фототока насыщения, протекающего в цепи вакуумного фотоэлемента, прямо пропорциональна падающему световому потоку.

(При этом, однако, нужно иметь в виду, что фотоэффект обусловлен поглощённым излучением.)

2. Фотоэффект наблюдается только при освещении фотокатода излучением, частота у которого не менее частоты  $v_0$  красной границы  $\phi$ отоэффекта (λ  $\leq \lambda_0$ ).

3. Распределение фотоэлектронов по начальным кинетическим энергиям не зависит от величины светового потока.

4. Максимальная начальная кинетическая энергия фотоэлектронов линейно зависит от частоты излучения:

$$
\frac{mv_{\text{max}}^2}{2} = a + bv,
$$
\n(3.1)

где *a* и *b* для заданного фотоэлемента являются константами.

5. Фотоэффект – явление практически безынерционное.

Попытка объяснить механизм фотоэффекта в рамках волновой теории электромагнитного излучения оказалась несостоятельной, так как полученные на её основе выводы противоречили экспериментальным результатам. Объяснение наблюдаемых при внешнем фотоэффекте закономерностей было дано Эйнштейном на основе сформулированной им *гипотезы квантов света*: электромагнитное излучение, взаимодействующее с веществом, следует рассматривать как поток корпускул энергии (квантов, или фотонов); энергия кванта излучения с частотой ν определяется по формуле ε = *h* ν .

В соответствии с квантовой гипотезой энергия фотона *hv*, поглощённого электроном в веществе фотокатода, расходуется электроном на совершение им работы *A*<sup>1</sup> по отрыву от атома (в полупроводниках и диэлектриках; для металлов *A*<sup>1</sup> = 0 ), работы выхода за пределы поверхности фотокатода *A*<sup>2</sup> и на сообщение фотоэлектрону кинетической энергии:

$$
h\nu = A_1 + A_2 + \frac{mv_{\text{max}}^2}{2}.
$$
 (3.2)

Выражение (3.2), называемое уравнением Эйнштейна для внешнего фотоэффекта, – это закон сохранения энергии применительно к этому явлению. Если  $hv < A_1 + A_2 = A$ , то энергии, полученной электроном в результате поглощения фотона в веществе, недостаточно для выхода электрона за пределы поверхности, и внешний фотоэффект не наблюдается. Красная граница фотоэффекта определяется из условия  $h v_0 = A$ . Так как в веществе существует некоторое распределение электронов по энергии, то их работа выхода различна, чем обусловлено распределение фотоэлектронов по скоростям. Характер этого рас-

пределения можно определить, графически дифференцируя вольтамперную характеристику фотоэлемента  $I = I(U)$  в области тормозящих напряжений (рисунок 3.1).

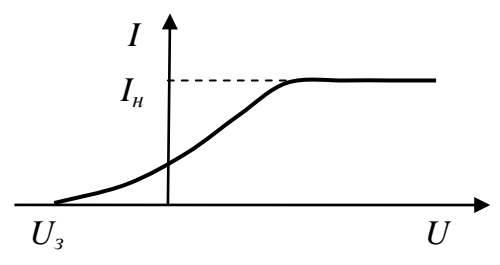

Рисунок 3.1 - Вольтамперная характеристика вакуумного фотоэлемента

При некотором напряжении  $U_3$ , называемом запирающим, для фотоэлектронов выполняется условие

$$
eU_3 = \frac{mv_{\text{max}}^2}{2},\tag{3.3}
$$

и фототок прекращается. Подставляя выражение (3.3) в уравнение (3.2), получим выражение

$$
hv = A_1 + A_2 + eU_3, \tag{3.4}
$$

из которого видно, что  $U_3$  линейно зависит от частоты (рисунок 3.2). Линейный характер зависимости  $U_3(v)$ , полученной экспериментально, является подтверждением правильности уравнения Эйнштейна.

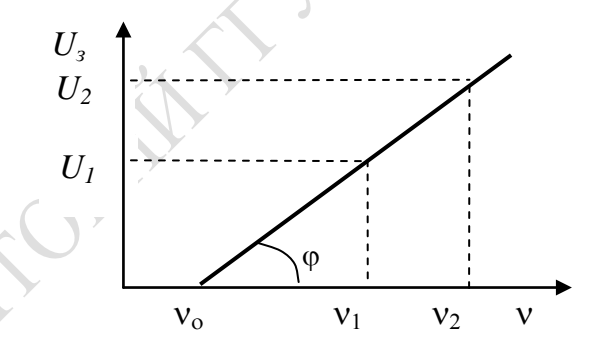

Рисунок 3.2 - Зависимость запирающего потенциала вакуумного фотоэлемента от частоты излучения

Учитывая графический смысл производной и линейность функции  $U_3(v)$ , формулу (3.5) представим в форме

$$
h = e \frac{\Delta U_3}{\Delta v},\tag{3.6}
$$

удобной для экспериментального определения постоянной Планка.

#### Вопросы для самоконтроля

1. В чём состоят явления внешнего и внутреннего фотоэффекта?

2. Объясните принцип работы экспериментальной установки.

3. Какой вид имеет вольтамперная характеристика вакуумного фотоэлемента?

4. Каково содержание эмпирических законов Столетова?

5. В чём состоит гипотеза Эйнштейна о квантах света?

6. Какой физический смысл имеет уравнение Эйнштейна для внешнего фотоэффекта?

7. Поясните метод задерживающего потенциала для определения значения постоянной Планка.

### **Лабораторная работа 4. Проверка уравнения Эйнштейна для внешнего фотоэффекта**

*Цель работы:* экспериментально проверить уравнение Эйнштейна для фотоэффекта, определить постоянную Планка методом задерживающего потенциала.

*Приборы и принадлежности:* монохроматор УМ-2, экспериментальная установка, вакуумный фотоэлектрический прибор (фотоэлемент или фотоэлектронный умножитель), источник излучения.

#### **Порядок выполнения работы**

1. Соберите установку в соответствии со схемой, изображённой на рисунке 3.3.

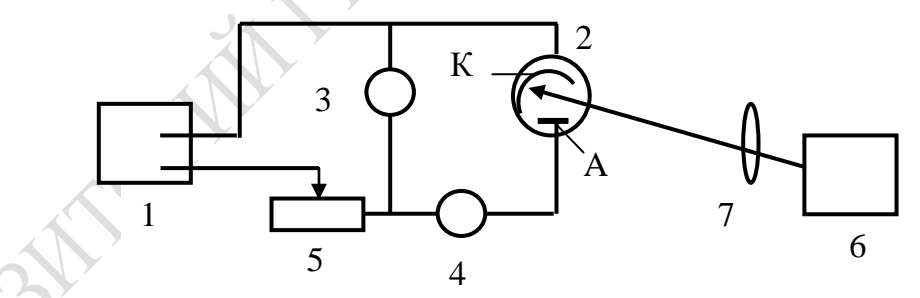

1 – стабилизированный источник напряжения; 2 – вакуумный фотоэлемент; 3 – вольтметр; 4 – микроамперметр; 5 – резистор; 6 – монохроматор; 7 - конденсор

Рисунок 3.3 – Схема установки для проверки уравнения Эйнштейна

2. Произведите юстировку осветительной системы. Проградуируйте шкалу монохроматора, пользуясь спектром паров ртути. Постройте градуировочный график в координатах (λ*, n*).

3. Используя монохроматическое излучение частоты  $v_1$ , пятикратно произведите измерения, необходимые для построения вольтамперной характеристики фотоэлемента  $I = I(U)$  в области тормозящих напряжений. Результаты измерений сведите в таблицу.

4. Определите среднее значение силы тока, измеренное при каждом значении напряжения и погрешность его определения  $\Delta I$ .

5. Постройте график вольтамперной характеристики, указывая на нём доверительные интервалы  $\Delta I$  для каждой экспериментально полученной точки.

6. Последовательно используя монохроматическое излучение нескольких других частот v<sub>i</sub>, выполните однократно действия, указанные в п.3. Результаты измерений внесите в таблицу. Постройте зависимости  $I = I(U)$ , соответствующие каждому значению частоты  $v_i$ .

7. По вольтамперным характеристикам определите значения запирающего потенциала  $(U_3)$ , и постройте график зависимости  $U_3 = f(v)$ .

8. Рассчитайте значения постоянной Планка по формуле (3.6), определяя предварительно необходимые величины по графику зависимости  $U_3 = f(v)$ .

9. Сравните полученный результат с табличным значением постоянной Планка. Сформулируйте выводы.

# Тема 4. Волновые свойства частиц

### Теоретические основы

В соответствии с гипотезой Луи де Бройля (1924 г.) корпускулярно-волновой дуализм присущ не только электромагнитному излучению, но и частицам вещества. Поэтому движущейся частице можно поставить в соответствие некоторый волновой процесс. В частности частице, движущейся с постоянной скоростью, сопоставляют плоскую монохроматическую волну, называемую волной де Бройля,

$$
\Psi(\vec{r},t) = \Psi_0 \exp[i(\vec{k}\vec{r} - \omega t)],\tag{4.1}
$$

где  $\omega$  и  $\vec{k}$  – её частота и волновой вектор.

Полная энергия частицы  $E$  и её импульс  $\vec{p}$  связаны с характеристиками волны де Бройля уравнениями де Бройля:

$$
E = \hbar \omega, \tag{4.2}
$$

$$
\vec{p} = \hbar \vec{k} \tag{4.3}
$$

Модуль волнового вектора к связан с длиной волны де Бройля  $\lambda_{\text{Ep}}$  соотношением

$$
k = \frac{2\pi}{\lambda_{\rm Ep}}.\tag{4.4}
$$

Из выражений (4.3) и (4.4) легко найти соотношение

$$
\lambda_{\rm Ep} = \frac{h}{p},\tag{4.5}
$$

формально совпадающее с аналогичным выражением для фотона.

В рамках корпускулярно-волнового дуализма установлено, что любая физическая система не может находиться в состояниях, в которых координаты её центра инерции и импульс одновременно принимают вполне определённые, точные значения. Это положение отражено в соотношениях неопределённостей Гейзенберга

 $\Delta x \cdot \Delta p_x \ge h$ ,  $\Delta y \cdot \Delta p_y \ge h$ ,  $\Delta z \cdot \Delta p_z \ge h$ ,

где Дх, Ду, Дz - неопределённости координат частицы;

 $\Delta p_x$ ,  $\Delta p_y$ ,  $\Delta p_z$  – неопределённости проекций её импульса.

Из этих соотношений следует: чем меньше неопределённость координаты, тем больше неопределённость соответствующей проекции импульса. Соотношения неопределённостей (принцип неопределённости Гейзенберга) являются одним из наиболее важных положений квантовой механики. Аналогичные соотношения должны выполняться для любой пары так называемых канонически сопряжённых величин. В частности, для энергии  $E$  и времени  $t$  выполняется соотношение неопределённостей  $\Delta E \cdot \Delta t \ge \hbar$ .

При перемещении в электрическом поле между точками с разностью потенциалов V электрон приобретает кинетическую энергию  $T$ , и в нерелятивистском приближении длина волны де Бройля (4.5) для него определяется по формуле

$$
\lambda'_{\text{Ep}} = \frac{h}{\sqrt{2mT}} = \frac{h}{\sqrt{2meV}},\tag{4.6}
$$

где *m* – масса электрона.

Как следует из (4.6), для электронов, энергия которых варьируется в пределах от 1 до 1000 эВ, длина волны де Бройля лежит в интервале от 1,00 до 0,01 нм, т. е. в диапазоне, соответствующем рентгеновскому излучению. Поэтому в тех же условиях, при которых наблюдается дифракция рентгеновских волн (например, при рассеянии на кристаллах), следует ожидать проявления волновых свойств и у электронов, имеющих соответствующую кинетическую энергию. Дифракция электронов на кристаллах была обнаружена экспериментально американскими физиками К. Д. Дэвиссоном и Л. Х. Джермером, а также независимо от них английским физиком Дж. П. Томсоном (1927). Методом Томсона исследуют дифракцию электронов, энергия которых составляет ~10 кэВ. В этих условиях импульс электрона следует вычислять по релятивистской формуле

$$
p = \sqrt{2meV\left(1 + \frac{eV}{2mc^2}\right)}.
$$
\n(4.7)

Подставляя (4.7) в (4.5), получим выражение для длины волны де Бройля в *релятивистском* приближении:

$$
\lambda_{\rm Ep} = \frac{h}{\sqrt{2meV\left(1 + \frac{eV}{2mc^2}\right)}} = \frac{\lambda'_{\rm Sp}}{\sqrt{1 + \frac{eV}{2mc^2}}}.
$$
\n(4.8)

Волнам де Бройля соответствует *статистическая интерпретация* – квадрат модуля волновой функции (4.1) есть *плотность вероятности* обнаружить рассматриваемую микрочастицу в точке пространства, определяемой относительно начала координат радиус-вектором *r* в момент времени *<sup>t</sup>* . Вероятность обнаружения частицы в элементарном объеме *dV* в окрестности этой точки в момент времени *t* определяется следующим образом:

$$
dW = |\Psi(\vec{r},t)|^2 dV.
$$

Рассмотрим метод наблюдения дифракции электронов, предложенный Дж. П. Томсоном и лежащий в основе одного из вариантов устройства электронографа (рисунок 4.1).

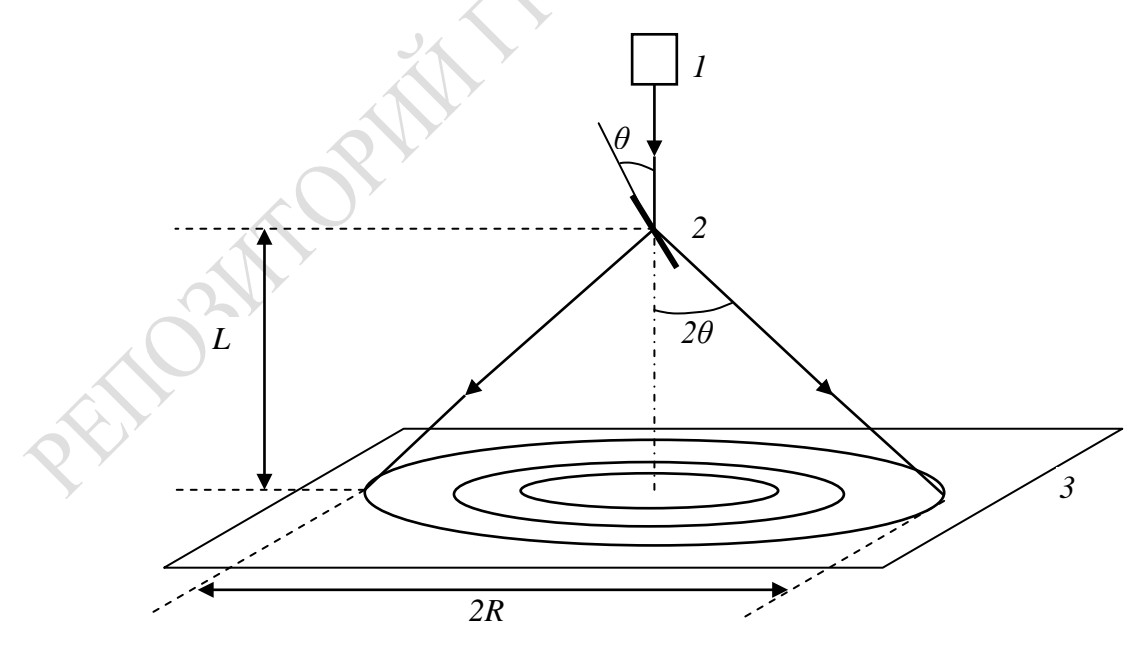

Рисунок 4.1 – Схема дифракции электронов в опыте Дж. П. Томсона

В электронной пушке 1, ускоряющее напряжение в которой равно нескольким десяткам киловольт, формируется узкий пучок электронов. Электроны проходят через исследуемый тонкоплёночный образец 2, и регистрируются посредством флуоресцирующего экрана или фотопластинки 3, на которых в виде системы концентрических колец формируется дифракционная картина – *электронограмма*.

Описание данного явления производится в рамках квантовомеханического (вероятностного) подхода. Соответствующие электронам волны де Бройля после дифракции на кристаллической решётке интерферируют, образуя на экране дифракционную картину. При этом вероятность попадания электрона в ту или иную точку экрана прямо пропорциональна квадрату модуля волнового поля (суперпозиции всех вторичных волн де Бройля) в данной точке. Положение дифракционных максимумов удовлетворяет условию Вульфа − Брэгга

$$
2d\sin\theta = n\lambda_{\rm Ep},\qquad (4.9)
$$

где *d* – межплоскостное расстояние кристаллической решётки,

*n* − порядок дифракционного максимума,

 $\theta$  – угол скольжения,

 $\lambda_{\rm Ep}$  – длина волны де Бройля, сопоставляемой электронам.

Радиус дифракционного кольца *R* связан с соответствующим межплоскостным расстоянием. Анализируя рисунок 4.1, видим, что

$$
R = L \cdot \text{tg } 2\theta, \tag{4.10}
$$

где *L* – расстояние от образца до фотопластинки.

Учитывая, что, как правило, угол  $\theta$  мал и tg  $2\theta \approx \sin 2\theta \approx 2\theta$ , выразим из  $(4.10)$  угол  $\theta$ :

$$
\theta = \frac{R}{2L} \tag{4.11}
$$

Из выражений (4.11) и (4.9) получим формулу для определения межплоскостного расстояния кристалла:

$$
d \approx n \frac{L}{R} \lambda_{\text{Sp}}, \quad n = 1, 2, 3, \dots \tag{4.12}
$$

Волновые свойства электронов проявляются и в явлении К. Рамзауэра – Дж. С. Таунсенда. При прохождении электронов через газообразную среду вследствие их упругих столкновений с атомами происходит ослабление электронного пучка. Вероятность упругого столкновения электрона с отдельным атомом характеризуют эффективным сечением рассеяния электронов σ. Величиной эффективного сечения рассеяния определяется ослабление интенсивности электронного пучка при прохождении через слой газа толщиной *x* :

$$
I(x) = I(0)e^{-\sigma nx},
$$
\n(4.13)

где *I***(**0**)** – интенсивность падающего электронного пучка;

 $I(x)$  – интенсивность электронного пучка, прошедшего через слой;

*n* – объёмная концентрация атомов газа.

Эффективное сечение рассеяния зависит от природы газа и от кинетической энергии электронов *E*. Для большинства атомов и молекул эффективное сечение рассеяния электронов σ монотонно убывает при увеличении их кинетической энергии. Однако при рассеянии на атомах некоторых инертных газов на кривой σ(*E*) наблюдается резкий провал (рисунок 4.2). На рисунке 4.2 видно, что при энергии  $E_0$  эффективное сечение рассеяния электрона на атомах криптона становится близким к нулю, то есть пучок электронов беспрепятственно проходит через газ. В этом и состоит явление Рамзауэра, объяснение которого дано в рамках квантовой механики.

Квантовомеханическое описание эффекта Рамзауэра базируется на следующих рассуждениях. Главным фактором, влияющим на вероятность столкновения, обусловливающего рассеяние, является потенциальное поле атома газа. При движении электрона вблизи атома в процессе их взаимодействия атом деформируется, превращаясь в электрический диполь. Электрическое поле наведённого диполя обусловливает притяжение между электроном и атомом газа. Это поле приближённо можно моделировать прямоугольной одномерной потенциальной ямой.

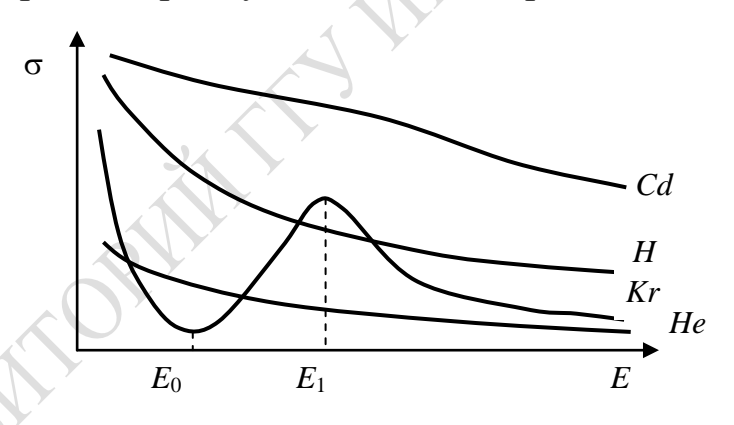

Рисунок 4.2 – Зависимость эффективного сечения рассеяния электронов от их кинетической энергии

Пусть электрон, имеющий полную энергию *E*, движется в положительном направлении оси *x* вблизи атома, расположенного в точке *x* = 0. Область взаимодействия электрона с атомом представим в виде одномерной прямоугольной потенциальной ямы, параметрами которой являются ширина 2*a* и глубина *U*<sup>0</sup> (рисунок 4.3). При описании движения электрона во всех трёх областях *I*, *II*, *III* решения уравнения Шрёдингера имеют вид синусоидальных функций. Так как кинетическая энергия электрона *T* = *E* −*U* и *U* = 0 в областях пространства *I*, *III*,

и  $U = -U_0$  в области пространства II (рисунок 4.3), то в соответствии с формулой (4.6) длина соответствующих волн де Бройля определяется следующими выражениями:

$$
\lambda_1 = \lambda_I = \lambda_{III} = \frac{h}{\sqrt{2mE}}; \quad \lambda_2 = \lambda_{II} = \frac{h}{\sqrt{2m(E + U_0)}}.
$$
 (4.14)

В волновых функциях, являющихся решениями уравнения Шрёдингера, автоматически учитывается, что в области I происходит интерференция волн де Бройля, отражённых от передней и задней стенок потенциальной ямы.

Если  $\lambda_2 = 4a$ , то – вследствие потери полуволны де Бройля при отражении от правой стенки потенциальной ямы - разность хода волн, однократно отражённых от её обеих границ, соответствует минимуму интерференции волн де Бройля. Следовательно, при условии

$$
\frac{h}{\sqrt{2m(E_0 + U_0)}} = 4a \tag{4.15}
$$

вероятность обнаружить электрон с энергией  $E_0$  в области пространства I (вероятность рассеяния электрона на атоме) и, соответственно, эффективное сечение его рассеяния минимальны (рисунок 4.2).

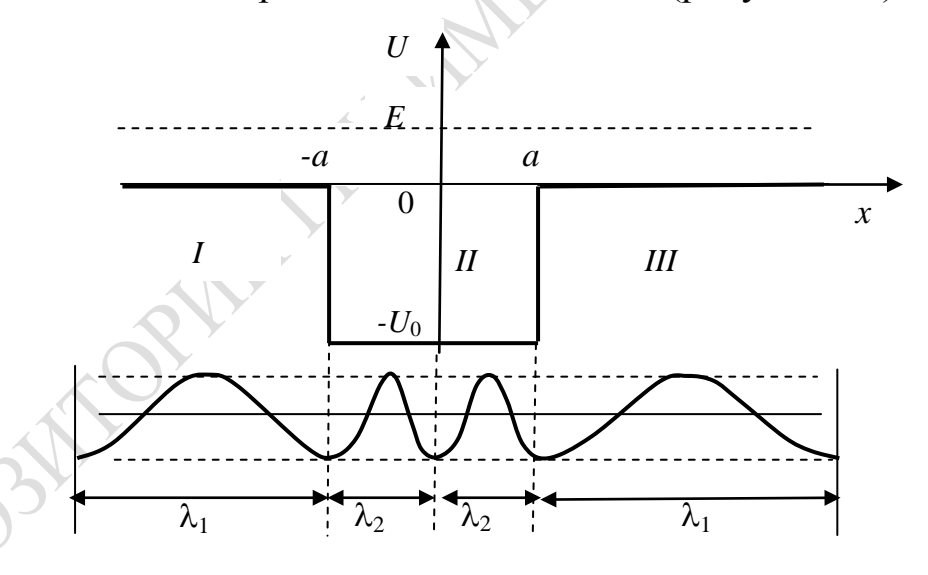

Рисунок 4.3 - Иллюстрация волн де Бройля электрона, движущегося в поле атома инертного газа

Эффективное сечение рассеяния максимально при энергии электрона  $E_1$  (рисунок 4.2); при этом выполняется условие

$$
\frac{3}{2} \cdot \frac{h}{\sqrt{2m(E_1 + U_0)}} = 4a. \tag{4.16}
$$

Значения энергии электрона  $E_0$  и  $E_1$ , которым соответствуют максимальное значения эффективного сечения минимальное  $\mathbf{M}$ 

рассеяния, могут быть определены экспериментально. После этого из системы уравнений (4.15) и (4.16) можно определить параметры потенциальной ямы, соответствующей взаимодействию электрона с атомом газа, используемого в эксперименте:

$$
U_0 = 0,8E_1 - 1,8E_0
$$
  $u$   $2a = \frac{h}{\sqrt{8m(E_0 + U_0)}}$ . (4.17)

Акцентируем ещё раз внимание на том, что эффект Рамзауэра наблюдается при рассеянии электронов на атомах инертных газов, вблизи которых потенциальная энергия системы «электрон - атом» очень быстро изменяется при изменении расстояния между ними. Именно поэтому моделирование потенциального поля в виде прямоугольной потенциальной ямы является приемлемым.

#### Вопросы для самоконтроля

1. В чём состоит гипотеза де Бройля? Какова физическая интерпретация волн де Бройля?

2. Как определяется длина волны де Бройля?

3. В чём состоит физический смысл соотношений неопределённостей для разных величин?

4. Почему разрешающая способность электронного микроскопа выше разрешающей способности оптического микроскопа?

5. В чём сущность опыта Дэвиссона и Джермера?

6. Какова сущность метода исследования дифракции электронов, предложенного Томсоном?

7. Как в соответствии с методом Томсона определяется межплоскостное расстояние кристалла?

8. Какое явление называют эффектом Рамзауэра?

9. Как определяют длину волны де Бройля электрона и параметры потенциальной ямы в окрестности атома инертного газа?

### Лабораторная работа 5. Проверка соотношения неопределённостей для фотонов

Цель работы: экспериментальная проверка соотношения неопределённостей для координаты и соответствующей ей проекции импульса фотонов.

Приборы и принадлежности: источники излучения (лазеры ЛГН-113 и ZY 852), щель с микрометрической регулировкой ширины, оптическая скамья, экран, линейка, рулетка.

В данной работе для фотонов экспериментально проверяется соотношение неопределённостей

$$
\Delta x \cdot \Delta p_x \ge h \,. \tag{4.18}
$$

Состояние движения фотона вдоль оси у в области  $y < 0$  (рисунок 4.4) ничем не ограничено в пространстве. В этой области импульс фотона характеризуется вполне конкретными значениями составляющих:  $p_x = p_z = 0$ ,  $p_y = p$ .

В точке  $y = 0$ , лежащей в плоскости входной щели, движение фотона ограничено в направлении оси х. Неопределённость координаты фотона Дх равна ширине входной щели. В соответствии с (4.18) неопределённость  $\Delta p_x \neq 0$  в окрестности значения  $p_x = 0$ . Следовательно, в области у ≥ 0 существуют фотоны, которые движутся не только в направлении оси у, но и под некоторым углом α к ней.

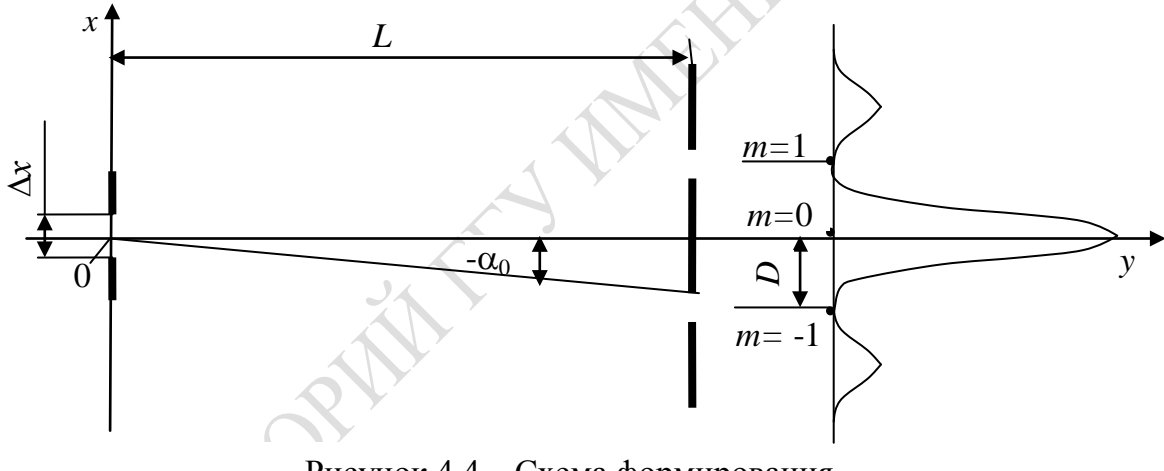

Рисунок 4.4 – Схема формирования дифракционной картины

Так как при дифракции основная доля энергии излучения сосредоточена в максимуме нулевого порядка, то для соответствующей неопределённости Др можно записать

$$
\Delta p_x = p_x = p \sin \alpha_0 \quad . \tag{4.19}
$$

Учтём, что модуль импульса фотона, которому соответствует длина волны  $\lambda$ , определяется по формуле

$$
p = \frac{h}{\lambda},\tag{4.20}
$$

и запишем  $(4.19)$  в виде:

$$
\Delta p_x = \frac{h}{\lambda} \sin \alpha_0. \tag{4.21}
$$

Тогда соотношение (4.18) примет вид:

$$
\frac{\sin(\alpha_0)}{\lambda} \cdot \Delta \ x \ge 1. \tag{4.22}
$$

Так как угол  $\alpha_0$  мал, можно записать

$$
\sin \alpha_0 \approx \alpha_0 \approx \text{tg}\,\alpha_0 = \frac{D}{L} \,. \tag{4.23}
$$

Учитывая соотношение (4.23) в неравенстве (4.22), получим

$$
F = \frac{\Delta x \cdot D}{L \cdot \lambda} \ge 1.
$$
\n(4.24)

Таким образом, для проверки соотношения неопределённостей необходимо измерить ширину щели, принимаемую за неопределённость координаты фотона  $\Delta x$ , ширину 2D центрального максимума (расстояние между минимумами порядков  $m = +1$  и  $m = -1$ ) в дифракционной картине и расстояние от щели до экрана L.

Установка для проверки соотношения неопределённостей (4.18) для фотона (рисунок 4.5) состоит из источника монохроматического излучения 1, щели 2, ширина которой устанавливается и измеряется посредством микрометрического винта, и экрана 3 со шкалой, расположенных на оптической скамье 4.

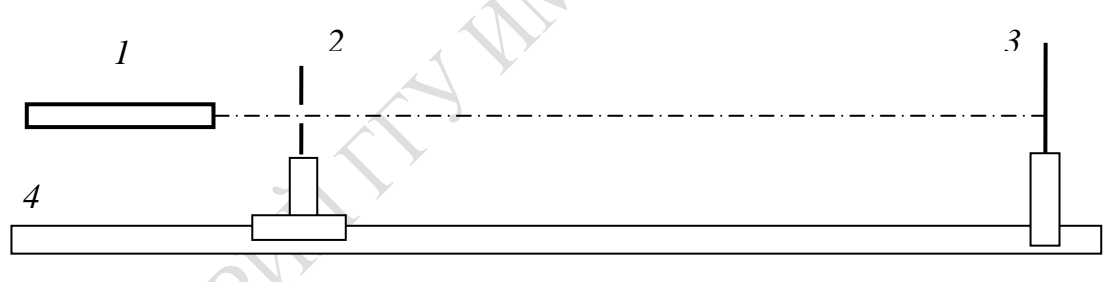

Рисунок 4.5 – Схема установки для наблюдения дифракции фотонов на щели

Испускаемый лазерным источником пучок излучения после дифракции на щели попадает на экран, где наблюдается исследуемая дифракционная картина. Изменяя ширину щели Дх посредством микрометрического винта, а также расстояние L между щелью и экраном, можно наблюдать изменение параметров дифракционной картины.

#### Задание 1. Определение зависимости ширины главного максимума дифракционной картины от ширины щели

#### Порядок выполнения работы

1. Установите на оптической скамье источник ZY 852 лазерного излучения с длиной волны  $\lambda = 532$  нм, щель, и расположите экран на расстоянии  $L = 3$  м от щели.

2. Включите источник питания лазера и отъюстируйте систему: добейтесь, чтобы лазерный луч прошёл через щель, и излучение падало на экран, формируя дифракционную картину (рисунок 4.4).

3. Варьируя ширину щели  $\Delta x$ , определите интервал её значений  $\Delta x_{\text{min}} \div \Delta x_{\text{max}}$ , в котором на экране отчётливо наблюдается дифракционная картина. Разбивая этот интервал на шесть равных частей, определите шаг изменения ширины щели  $\delta x$  и запишите в таблицу 4.1 значения ширины щели  $\Delta x = \Delta x_{\min} + n \delta x$ , где  $n = 0, 1, ..., 6$ .

4. Измерьте на экране расстояние 2D (рисунок 4.4) между дифракционными минимумами первых  $(m = \pm 1)$  порядков, устанавливая последовательно значение ширины щели  $(\Delta x)_n = \Delta x$  min + n  $\delta x$ , где  $n = 0, 1, ..., 6$ . Занесите результаты измерений в таблицу 4.1.

5. Постройте график зависимости ширины главного дифракционного максимума от ширины щели  $2D = f(\Delta x)$ 

6. Повторите действия, описанные в пп. 1-5, используя источник ЛГН-113 лазерного излучения с длиной волны  $\lambda = 633$  нм. Результаты измерений запишите в таблицу 4.1.

Таблица 4.1 - Зависимость ширины главного дифракционного максимума от ширины щели

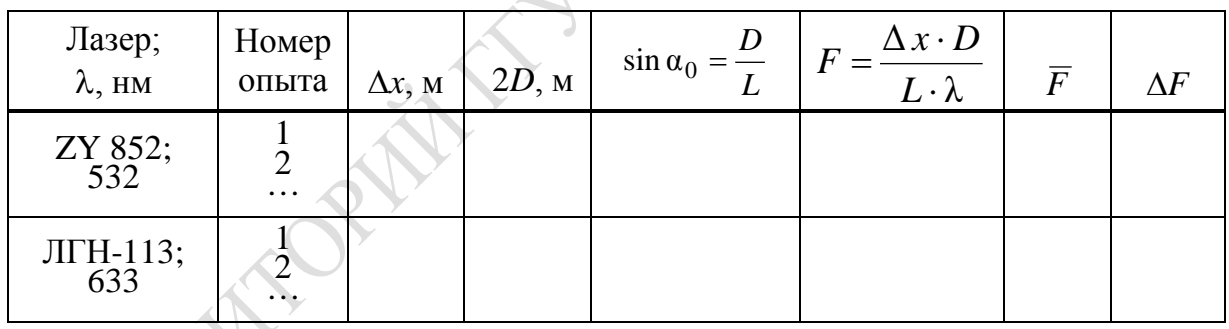

Задание 2. Определение зависимости ширины главного максимума дифракционной картины от расстояния между щелью и экраном

#### Порядок выполнения работы

1. Установите на оптической скамье лазер ZY 852. Установите ширину щели, равную 0,1 мм. После юстировки, перемещая щель вдоль оптической оси установки, определите интервал значений  $L_{\text{min}} \div L_{\text{max}}$  расстояния между щелью и экраном, при которых наблюдается качественное изображение дифракционной картины.

2. Определите шаг  $\delta L$  для разбиения найденного интервала на шесть равных частей. Запишите в таблицу (оформите её аналогично таблице 4.1) значения расстояния между щелью и экраном, определяя их по формуле  $L_n = L_{\min} + n \delta L$ , в которой  $n = 0, 1, ..., 6$ . Измерьте расстояния дифракционными минимумами первых  $2D$ между ПООЯДКОВ  $(m = \pm 1)$  при разных значениях  $L_n$ . Запишите результаты измерений в таблицу.

3. Постройте график зависимости ширины главного дифракционного максимума от расстояния между щелью и экраном  $2D = f(L)$ .

4. Установите на оптической скамье лазер ЛГН-113, отъюстируйте оптическую систему и произведите измерения в соответствии пунктами 1-3 задания 2. Результаты измерений запишите в таблицу.

#### Задание 3. Проверка соотношения неопределённостей

#### Порядок выполнения работы

1. Используя результаты измерений, внесённые в таблицу 4.1, вычислите при разных значениях  $\Delta x$  и  $L =$ const величину  $F = \Delta x \cdot D/(L \cdot \lambda)$ , пропорциональную  $\Delta x \cdot \Delta p_x$ . Вычислите погрешность определения величины  $F$ . Запишите результаты вычислений в таблицу 4.1 и проанализируйте их.

2. Используя результаты измерений, полученные в задании 2, определите величину  $F = \Delta x \cdot D/(L \cdot \lambda)$ . Вычислите погрешность определения величины F. Занесите результаты вычислений в таблицу и проанализируйте их.

3. Сформулируйте обоснованные выводы о том, выполняется ли соотношение неопределённостей  $\Delta x \cdot \Delta p_x \ge h$ .

### Лабораторная работа 6. Дифракция электронов на кристалле

Цель работы: изучить статистические закономерности дифракции электронов с применением компьютерной модели опыта Томсона; проверить формулу для длины волны де Бройля; определить межплоскостное расстояние и индексы Миллера кристаллической решётки на основе компьютерных электронограмм.

Для выполнения виртуальной лабораторной работы «Дифракция электронов на кристалле» следует открыть файл Virtual Lab.exe из родительского каталога. Данный программный продукт предназначен

для виртуальных экспериментов по темам «Дифракция электронов на кристалле» и «Изучение рентгеновских спектров атома».

После запуска программы на экране монитора появляется главное меню (рисунок 4.6).

Для начала работы необходимо выбрать один из пунктов меню блока управления 1:

- *Теория* 2 (методические рекомендации);

- *Допуск* 3 (тест по теме лабораторной работы);

- *Эксперимент* 4 (реализация виртуального эксперимента);

- *Справка* 5 (основная информация о программном продукте).

Чтобы программа не препятствовала работе с другими приложениями, её можно свернуть, нажимая кнопку 6. Для выхода из программы следует нажать кнопку 7 *«Закрыть».*

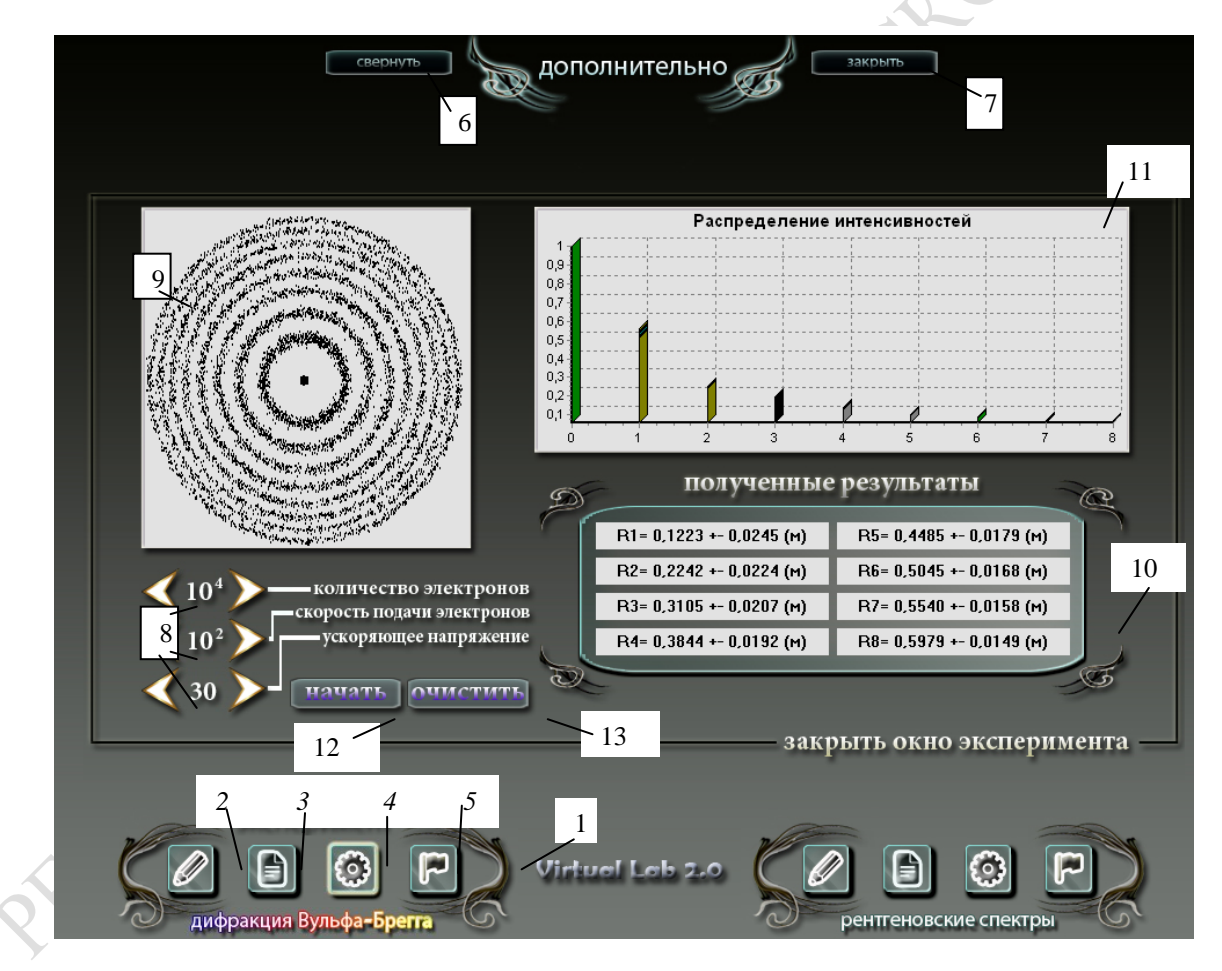

Рисунок 4.6 – Главное меню программы

Чтобы перейти к опыту по дифракции электронов, необходимо нажать кнопку 4 *«Эксперимент».*

Область управления работой программы содержит:

- панель регуляторов 8;

- окно отображения дифракционной картины 9;

- окно отображения радиусов дифракционных колец 10;

- окно диаграммы распределения интенсивности электронного пучка (количества электронов) по дифракционным максимумам разных порядков 11;

- кнопку запуска программы 12.

Посредством регуляторов 8 устанавливаются значения параметров эксперимента:

- общее число электронов – в интервале от  $10^3$  до  $10^7$ ;

- скорость подачи электронов (число электронов, подаваемых на образец за одну секунду) – в интервале от 10 с<sup>-1</sup> до 10<sup>6</sup> с<sup>-1</sup>;

- ускоряющее напряжение – в интервале от 30 кВ до 200 кВ.

Для проведения виртуального эксперимента необходимо:

1) задать посредством регуляторов необходимые значения параметров эксперимента;

2) нажать кнопку 12 (рисунок 4.6);

3) в окне отображения дифракционной картины 9 наблюдать процесс её формирования;

4) по окончании виртуального эксперимента сохранить в электронном документе значения радиусов дифракционных колец, отображённые в окне 9, и диаграмму распределения интенсивности в девяти дифракционных максимумах, которая появится в окне 11 (рисунок 4.6);

5) после регистрации результатов в электронном документе выбрать операцию «очистить», нажимая кнопку 13.

### **Задание 1. Изучение статистического характера дифракции электронов**

#### **Порядок выполнения работы**

1. При напряжении *V* = 30 кВ произведите виртуальный эксперимент, варьируя:

а) полное число электронов  $k_0$  в интервале  $10^3 \div 10^5$  при заданной скорости подачи электронов (в интервале от 10 с<sup>-1</sup> до 10<sup>6</sup> с<sup>-1</sup>);

б) изменяя скорость подачи электронов при заданном полном числе электронов.

Результаты каждого эксперимента сохраните в электронном документе.

2. Выполните пункт 1 при значениях ускоряющего напряжения *V* = 60 кВ и *V* = 100 кВ. Объясните различия в наблюдаемых электронограммах.

3. При фиксированном значении напряжения (*V* = 50 кB) и заданной скорости подачи электронов произведите ряд опытов, варьируя полное число электронов:  $k_0 = 10^3$ ,  $10^4$ ,  $10^5$ . После сохранения полученных результатов в электронном документе последовательно нажмите кнопку «закрыть окно эксперимента» и кнопку 7 «закрыть».

4. Исследуйте зависимость относительного числа электронов  $k_i/k$ , попавших в каждое дифракционное кольцо, от полного числа электронов  $k_0$  (здесь  $i = 1, 2, ..., 8$ ;  $k = \sum_{i=1}^{8} k_i$  – полное число электронов, формирующих выделенные дифракционные кольца). Заполните таблицу 4.3.

5. Проанализируйте зарегистрированные диаграммы и сделайте выводы. Используя информацию из таблицы 4.3, постройте графики зависимости  $k_i/$  от  $\lg k_0$  для двух колец и объясните вид графиков на основе вероятностных представлений.

Таблица 4.3 – Распределение электронов по дифракционным кольцам

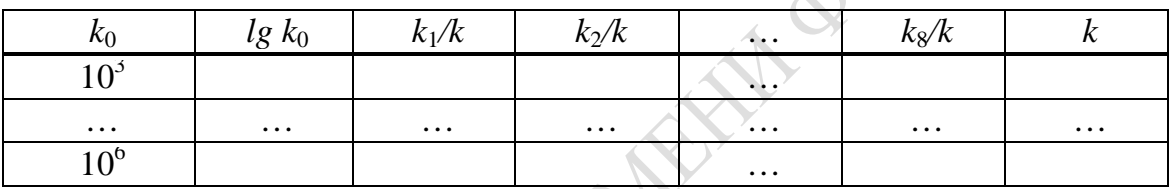

#### Задание 2. Проверка формулы для длины волны де Бройля

Если выражение (4.8) для длины волны де Бройля применимо, то, как следует из формул (4.9) и (4.11), радиус дифракционного кольца  $R$ должен зависеть от ускоряющего напряжения V по закону

$$
R \sim \frac{1}{\sqrt{V\left(1 + \frac{eV}{2mc^2}\right)}}.\tag{4.25}
$$

Именно эту зависимость следует проверить экспериментально.

#### Порядок выполнения работы

1. Оставляя постоянными полное число электронов  $(k_0 = 10^3)$  и скорость их подачи ( $v = 10$  c<sup>-1</sup>) и последовательно задавая значения ускоряющего напряжения равные 30, 50, 60, 80, 100, и 150 кВ, получите на экране компьютера электронограммы, сохраните значения радиусов дифракционных колец в электронном документе.

2. В соответствии с формулами (4.25) и (4.8), учитывая значения радиусов второго и третьего колец при разных значениях напряжения, вычислите длину волны де Бройля  $\lambda_{5p}$ и значения функции  $f = \left[ V \left( 1 + \frac{eV}{2mc^2} \right) \right]^{-1/2}$ . Результаты запишите в таблицу 4.4.

3. В одних и тех же координатных осях постройте графики зависимости  $R = R(f)$  для второго и третьего колец.

4. Проанализируйте графики, сравните их и сделайте выводы относительно выполнимости формулы (4.8).

Таблица 4.4 – Зависимость радиуса дифракционного кольца от ускоряющего напряжения

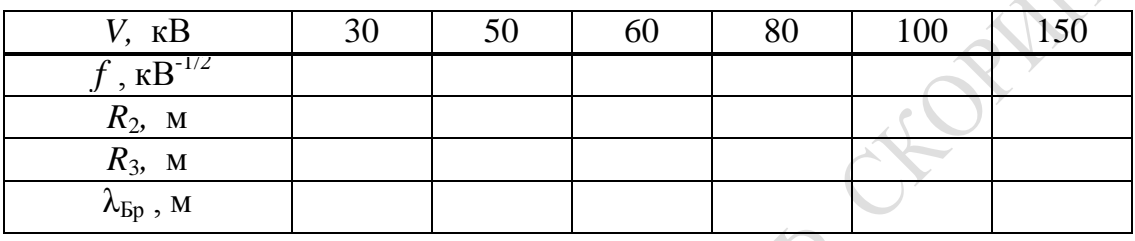

Задание 3. Определение межплоскостных расстояний и индексов Миллера

#### Порядок выполнения работы

1. Используя результаты, полученные в задании 2 в условиях дифракции электронов на кристалле железа при шести разных значениях ускоряющего напряжения, определите радиусы первых пяти дифракционных колец.

2. Пользуясь формулами (4.9) и (4.11), выразите межплоскостное расстояние d и при шести значениях ускоряющего напряжения и при *n* =1 вычислите его значение для кристалла железа, принимая постоянную «виртуального электронографа» равной  $L = 757$  мм.

3. Произведите действия, описанные в п. 2, при  $n = 2, 3, 4, 5$ .

4. Вычислите среднее арифметическое значение  $\overline{d}$  межплоскостного расстояния на основе значений  $d_i$ , полученных в пп. 2 и 3. Результаты измерений и вычислений занесите в таблицу 4.5.

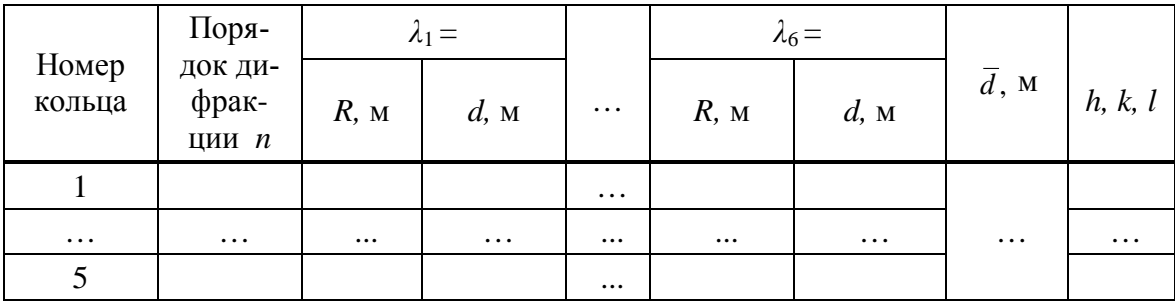

Таблица 4.5 – Межплоскостное расстояние и индексы Миллера

5. Для кристалла железа, который имеет кубическую решётку, соотношение, связывающее межплоскостное расстояние с индексами Миллера *h*, *k*, *l*, имеет вид:

$$
d = \frac{a}{\sqrt{h^2 + k^2 + l^2}},\tag{4.26}
$$

где  $a = 0$ , 287 нм – длина ребра элементарной кубической ячейки кристалла железа.

Используя формулу (4.26), определите индексы Миллера  $h, k, l$ кристалла железа: подберите такую комбинацию трёх целых чисел (включая 0), чтобы сумма их квадратов оказалась равной округлённоближайшего целого числа значению ДО величины  $h^2 + k^2 + l^2$ . Такие три числа и будут индексами Миллера той системы плоскостей, на которой происходит дифракция электронов. Занесите полученные значения в таблицу 4.5.

6 Проанализируйте полученные результаты и сформулируйте ВЫВОДЫ.

#### Лабораторная работа Изучение эффекта  $7.$ Рамзауэра для атомов ксенона

Цель работы: изучение квантовой природы эффекта Рамзауэра; определение параметров потенциальной ямы, потенциала ионизации атома ксенона и времени рекомбинации.

Приборы и принадлежности: звуковой генератор ГЗ-33, осциллограф С1-54, вольтметр, микроамперметр, блок включения тиратронов.

Экспериментальная установка для изучения эффекта Рамзауэра собрана на основе схемы, изображённой на рисунке 4.7.

Когда переключатель  $T_2$  на блоке тиратрона находится в положении =, на сетку тиратрона от стабилизированного источника питания подаётся постоянное напряжение. Величина этого напряжения регулируется потенциометром R и измеряется вольтметром V; сила анодного тока измеряется микроамперметром  $G$ .

Когда переключатель  $T_2$  находится в положении  $\sim$ , от звукового генератора на сетку тиратрона поступает переменное синусоидальное напряжение. Это напряжение обусловливает пульсации тока, соответствующие положительным полупериодам. При увеличении напряжения форма импульса тока изменяется (рисунок 4.8). Пока числовые значения амплитудных напряжений  $V_0$  не превышают величины  $V_0 = E_0/e$  (рисунок 4.2), пульсация тока имеет приблизительно синусоидальную форму (рисунок 4.8а). При дальнейшем увеличении напряжения появляются чётко выраженные пики Рамзауэра на участках возрастания и убывания силы тока.

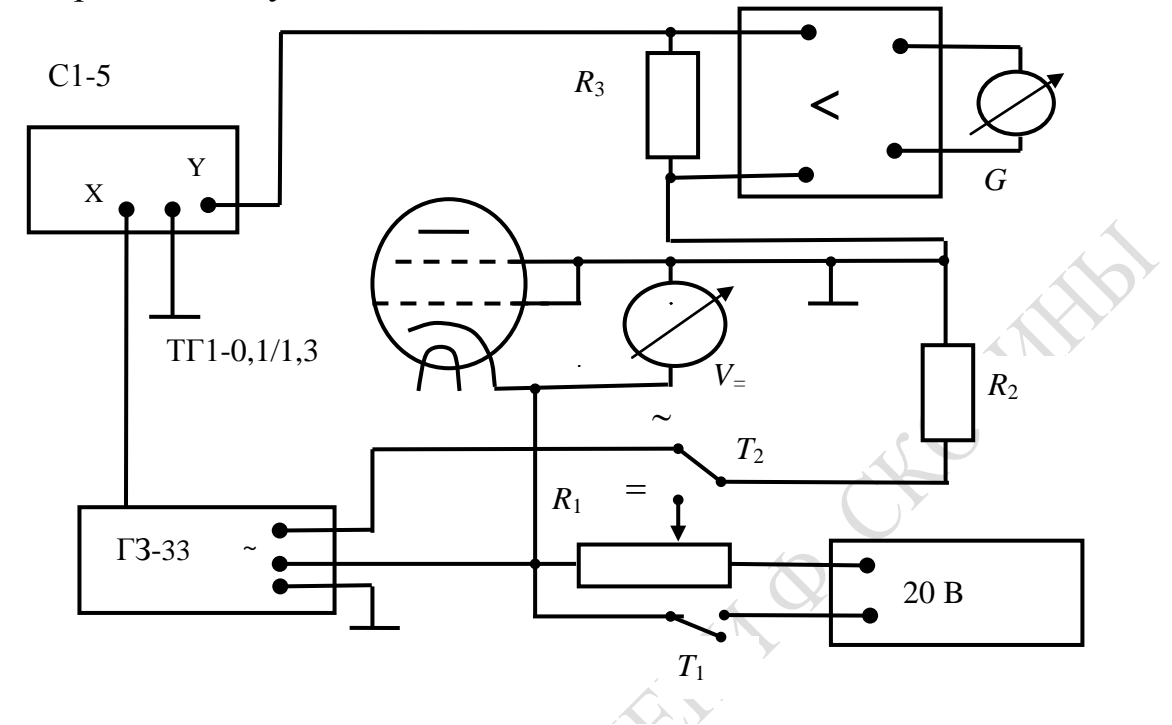

Рисунок 4.7 – Схема экспериментальной установки

При достижении напряжения  $V_0 = E_0/e$  форма импульса изменяется от изображённой на фрагменте а к изображённой на фрагменте б. дальнейшем повышении напряжения до  $V_1 = E_1/e$ При форма импульса принимает вид, представленный на фрагменте в.

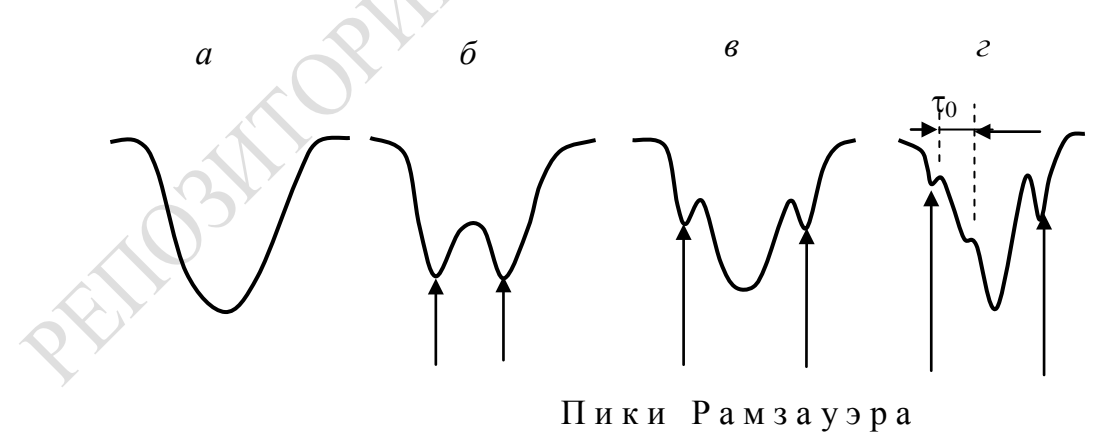

Рисунок 4.8 - «Пики Рамзауэра» на осциллограмме тока

По достижении напряжения  $V_i = E_i/e$ , равного потенциалу ионизации атома, форма импульса принимает вид г.

### Задание 1. Осциллографическое исследование эффекта Рамзауэра

#### Порядок выполнения работы

1. Установите переключатель  $T_2$  в положение  $\sim$  и задайте на генераторе сигналов частоту  $f = 200$  Гц. Пользуясь ручками управления осциллографа, получите чёткое и стационарное изображение развёртки импульса тока.

2. Плавно изменяя амплитуду напряжения, получите типичные осциллограммы анодного тока и определите критические значения напряжения  $V_0$ ,  $V_1$ ,  $V_i$  (энергии электронов  $E_0$ ,  $E_1$ ,  $E_i$ ) для атома ксенона. Изобразите типичные осциллограммы анодного тока.

3. Увеличивая частоту до 2 000 Гц, следите за изменением формы осциллограммы. По осциллограмме, соответствующей фрагменту г рисунка 4.13, определите время рекомбинации ионов в тиратроне  $\tau_{0i}$ .

4. Повторите измерения, указанные в п. 3, при  $5 \div 6$  разных частотах генератора из интервала 1 500 ÷ 2 000 Гц. Найдите среднее значение  $\bar{\tau}_{0i}$  всех измеренных значений  $\tau_{0i}$ .

5. Интерпретируйте полученные результаты.

Задание 2. Определение параметров потенциальной ямы, соответствующей взаимодействию электрона с атомом ксенона

### Порядок выполнения работы

1. Установите переключатель  $T_2$  в положение = и пятикратно произведите измерения, необходимые для построения вольтамперной характеристики тиратрона, изменяя напряжение с шагом 0.2 В.

2. При каждом значении напряжения определите среднее значение силы тока и погрешность её измерения.

3. Указывая доверительные интервалы силы тока, постройте вольтамперную характеристику и по ней определите критические параметры электронов  $V_0$ ,  $V_1$ ,  $V_i$  и  $E_0$ ,  $E_1$ ,  $E_i$ .

4. Используя значения  $E_0$ ,  $E_1$ , по формулам (4.15), (4.16) определите глубину  $U_0$  и ширину  $2a$  потенциальной ямы, посредством которой моделируется взаимодействие электрона с атомом ксенона.

5. Сравните значение ширины потенциальной ямы с эффективным диаметром атома ксенона, а значение её глубины - с первым потенциалом возбуждения этого атома. Сформулируйте выводы.

### **Литература**

1. Ахиезер, А. И. Атомная физика: справочное пособие / А. И. Ахиезер. – Киев: Наукова думка, 1988. – 268 с.

2. Годлевская, А. Н. Физика атома и атомных явлений: тексты лекций для студентов физических специальностей университета / А. Н. Годлевская, В. Г. Шолох. – Гомель: УО «ГГУ им. Ф. Скорины»,  $2006. - 202$  c.

3. Граков, В. Е. Физика атома: лабораторный практикум для студентов физ. фак. / В. Е. Граков, А. А. Сокольский, Г. Ф. Стельмах; под ред. А. П. Клищенко. – Мн.: БГУ, 2006. – 200 с.

4. Емельянов, В. А. Методы обработки результатов измерений в лаборатории физпрактикума: учеб. пособие / В. А. Емельянов, Д. Г. Лин, В. Ф. Шолох. – Мн.: Бестпринт, 1997. – 90 с.

5. Зайдель, А. Н. Ошибки измерений физических величин / А. Н. Зайдель. – Л.: Наука, 1985. – 112 с.

6. Кондиленко, И. И. Введение в атомную физику / И. И. Кондиленко, П. А. Коротков. – Киев: Вища школа, 1976. – 302 с.

7. Ландсберг, Г. С. Оптика / Г. С. Ландсберг. – М.: Наука, 1976. – 928 с.

8. Линднер, Г. Картины современной физики / Г. Линднер. – М.: Мир, 1977. – 272 с.

9. Матвеев, А. Н. Атомная физика: учеб. пособ. для студентов вузов / А. Н. Матвеев. – М.: Высш. шк., 1989. – 439 с.

10. Практикум по атомной физике / Под ред. Л. И. Киселевского. – Мн.: Университетское, 1989. – 176 с.

11.Сивухин, Д. В. Общий курс физики: атомная и ядерная физика / Д. В. Сивухин. – Т. V. – М.: Наука, 1986. – Ч. I. Атомная физика. – 416 с.

12. Физический энциклопедический словарь / гл. ред. А. М. Прохоров; редкол.: Д. М. Бонч-Бруевич [и др.]. – М.: Советская энциклопедия, 1984. – 944 с.

13.Шпольский, Э. В. Атомная физика / Э. В. Шпольский. – 6-е изд., исправл. – М.: Наука, 1974. – Т.1. Введение в атомную физику.– 575 с.

14.Яворский, Б. М. Справочник по физике для инженеров и студентов вузов / Б. М. Яворский, А. А. Детлаф, А. К. Лебедев. – 8-е изд. – М.: Оникс, Мир и образование, 2006. – 1056 с.

Производственно-практическое издание

**Годлевская** Анна Николаевна, **Шолох** Валентина Григорьевна

### **ФИЗИКА АТОМА И АТОМНЫХ ЯВЛЕНИЙ**

**Развитие квантовых представлений**

Практическое пособие

для студентов специальностей 1-31 04 01 «Физика (по направлениям)»

> Редактор *В. И. Шкредова* Корректор *В. В. Калугина*

Подписано в печать 09.01.2015. Формат 60×84 1/16. Бумага офсетная. Ризография. Усл. печ. л. 2,8. Уч.-изд. л. 3,1. Тираж 25 экз. Заказ 23.

Издатель и полиграфическое исполнение: учреждение образования «Гомельский государственный университет имени Франциска Скорины». Свидетельство о государственной регистрации издателя, изготовителя, распространителя печатных изданий № 1/87 от 18.11.2013. Специальное разрешение (лицензия) № 02330 / 450 от 18.12.2013. Ул. Советская, 104, 246019, Гомель.